# **МИНИСТЕРСТВО ОБРАЗОВАНИЯ И НАУКИ РОССИЙСКОЙ ФЕДЕРАЦИИ**

**ФЕДЕРАЛЬНОЕ ГОСУДАРСТВЕННОЕ БЮДЖЕТНОЕ ОБРАЗОВАТЕЛЬНОЕ УЧРЕЖДЕНИЕ ВЫСШЕГО ОБРАЗОВАНИЯ**

#### **«ВОРОНЕЖСКИЙ ГОСУДАРСТВЕННЫЙ УНИВЕРСИТЕТ ИНЖЕНЕРНЫХ ТЕХНОЛОГИЙ»**

 ДОКУМЕНТ ПОДПИСАН **FF** ЭЛЕКТРОННОЙ ПОДПИСЬЮ Сертификат: 00A29CA99D98126F4EB57F6F989D713C88 Владелец: Василенко Виталий Николаевич Действителен: с 07.07.2022 до 30.09.2023

# **УТВЕРЖДАЮ**

Проректор по учебной работе

 $\underline{\text{Bacunenko B.H.}}$ 

«25» мая 2023 г.

# **РАБОЧАЯ ПРОГРАММА ДИСЦИПЛИНЫ**

 $\overline{(nonmuch)}$ 

**Технология разработки защищенного документооборота** (наименование дисциплины (модуля))

Специальность

10.05.03 – Информационная безопасность автоматизированных систем (код и наименование направления подготовки)

Специализация

\_\_\_\_\_\_\_\_\_\_\_\_\_\_\_\_\_\_\_\_\_\_\_Безопасность открытых информационных систем\_\_\_\_\_\_\_\_\_\_\_\_\_ (наименование направленности (профиля) подготовки)

Квалификация выпускника

Специалист по защите информации

**(Бакалавр/Специалист/Магистр/Исследователь. Преподаватель-исследователь)**

Воронеж

#### 1. Цели и задачи дисциплины

Целью освоения дисциплины «Технологии разработки защищенного документооборота» является формирование компетенций обучающегося в области профессиональной деятельности и сфере профессиональной деятельности:

- 06 Связь, информационные и коммуникационные технологии (в сфере обеспечения безопасности информации в автоматизированных системах).

Дисциплина направлена на решение задач профессиональной деятельности эксплуатационного типа.

Программа составлена в соответствии с требованиями Федерального государственного образовательного стандарта высшего образования по специальности 10.05.03 Информационная безопасность автоматизированных систем.

#### 2. Перечень планируемых результатов обучения, соотнесенных с планируемыми результатами освоения образовательной программы

В результате освоения дисциплины в соответствии с предусмотренными компетенциями обучающийся лолжен<sup>•</sup>

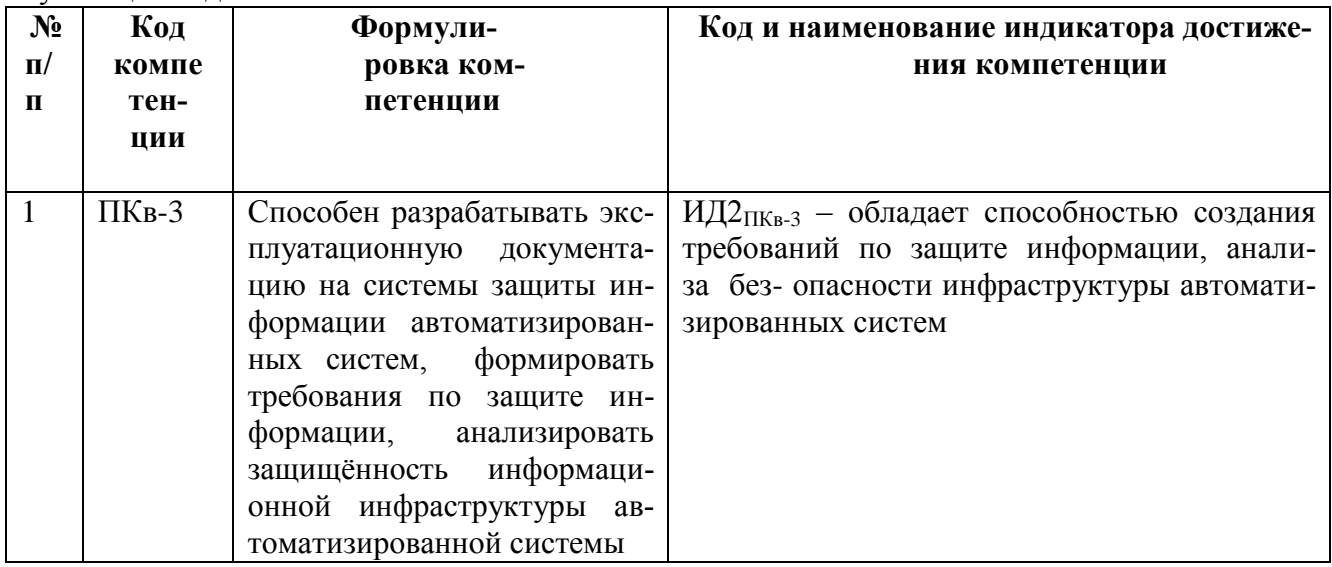

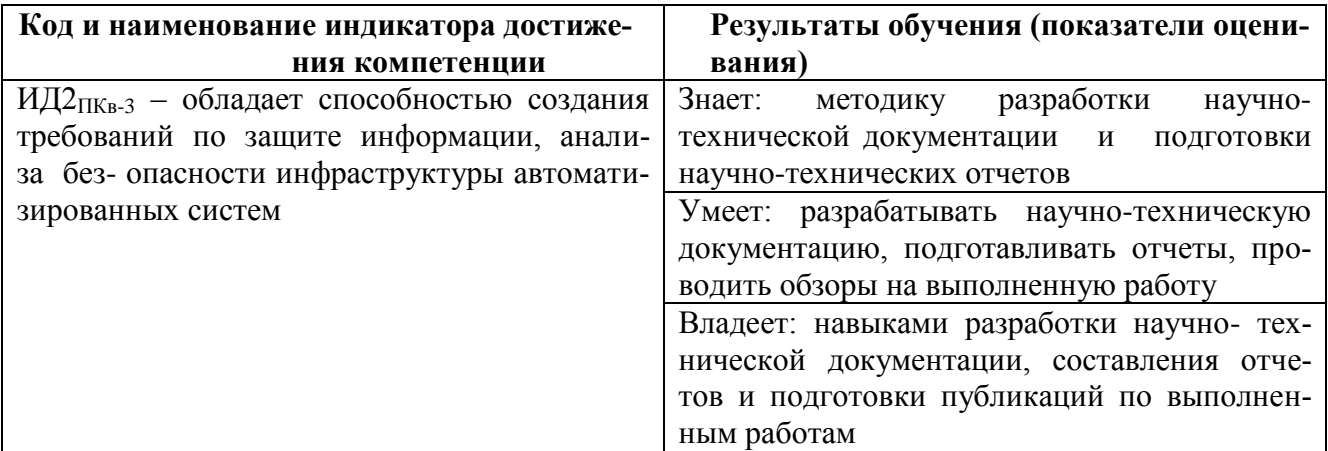

#### 3. Место дисциплины в структуре ООП ВО

Дисциплина относится к части, формируемой участниками образовательных отношений Блока 1 ООП. Дисциплина является обязательной к изучению.

Изучение дисциплины основано на знаниях, умениях и навыках, полученных при дисциплин «Информатика», информационной изучении «Основы безопасности». «Корпоративные информационные системы».

Дисциплина является предшествующей для изучения дисциплин «Надежность и защищенность программного обеспечения», «Гуманитарные аспекты информационной безопасности», «Информационная безопасность в условиях цифровой экономики», прохождения производственной (эксплуатационной) и преддипломной практик.

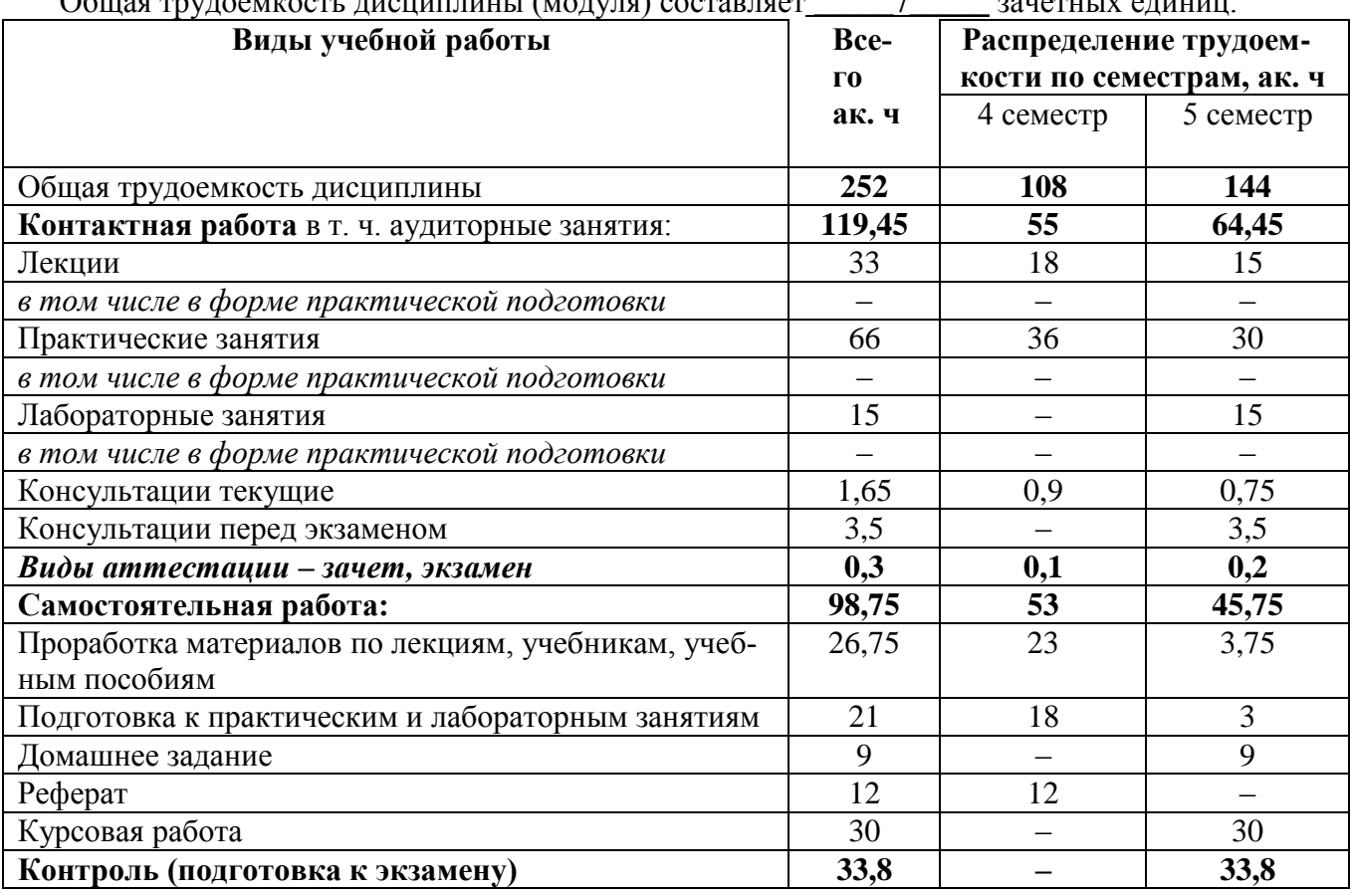

#### 4. Объем дисциплины и виды учебных занятий

### 5. Содержание дисциплины, структурированное по темам (разделам) с указанием отведенного на них количества академических часов и видов учебных занятий

#### Часов  $N_2$ Наименование разпо раз-Содержание раздела  $\Pi/\Pi$ делов дисциплины делу  $\overline{35}$ Основные понятия Основные понятия и определения электронного документооборота. Федеральный закон об электронной подписи  $\mathbf{M}$ определения электронного  $\overline{A}$ O- $\mathbf{1}$ кументооборота. Федеральный закон  $\overline{00}$ электронной подписи 48 Работа с документами в организации. "Электронная револю-Организационноция" в работе с документами. Особенности рынка систем технические и прауправления деловыми процессами. Составляющие экономивовые основы ис- $\overline{2}$ пользования элекческого эффекта тронного документооборота и ЭП в

### 5.1 Содержание разделов дисциплины

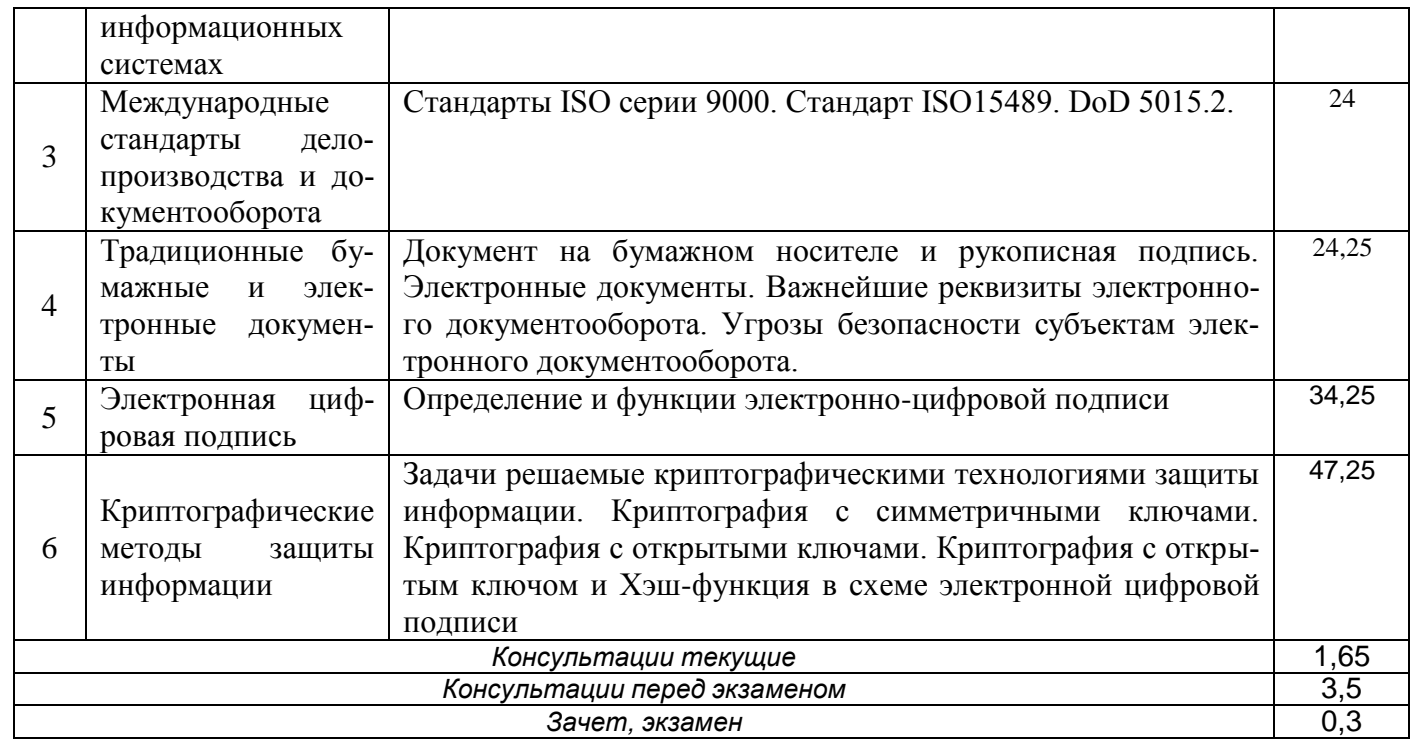

# **5.2 Разделы дисциплины и виды занятий**

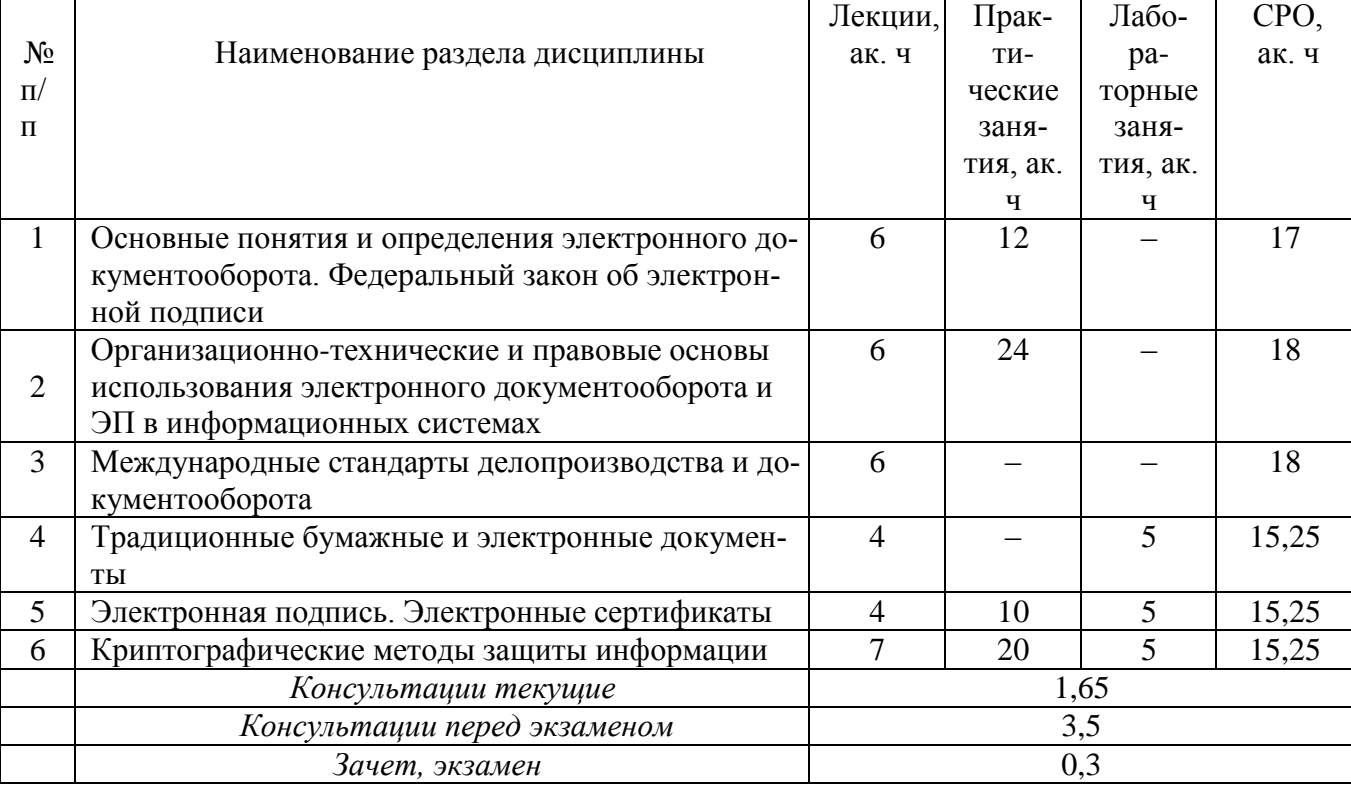

## 5.2.1 Лекции

 $\mathbf{r}$ 

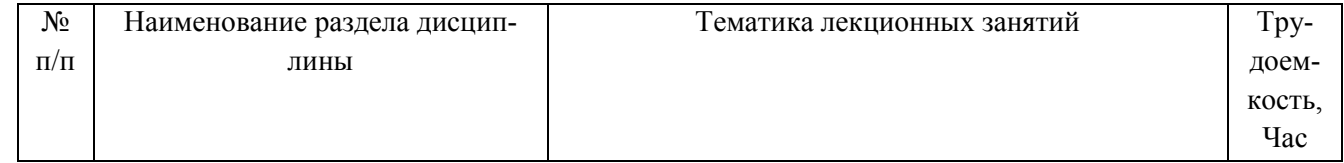

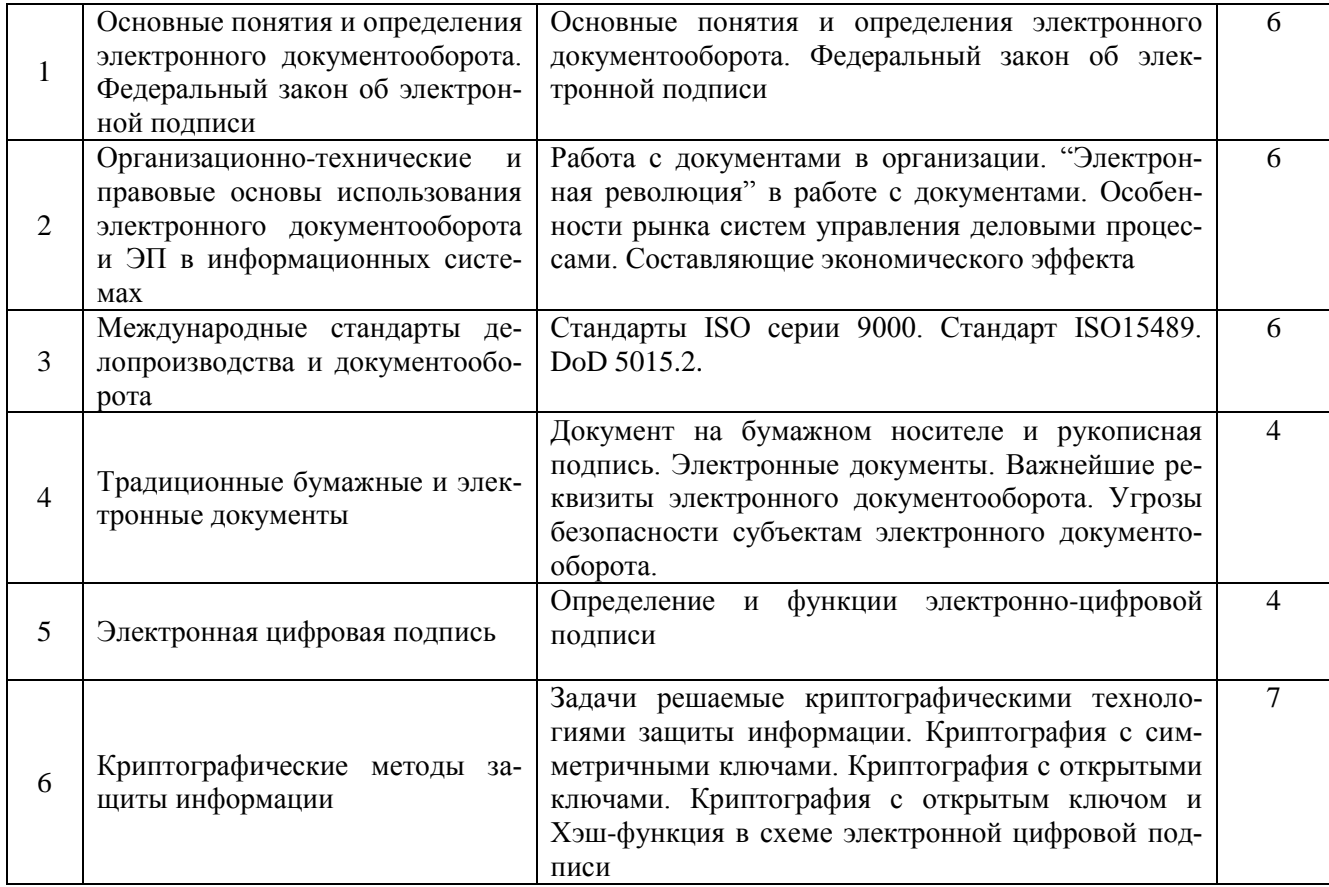

### 5.2.2 Практические занятия

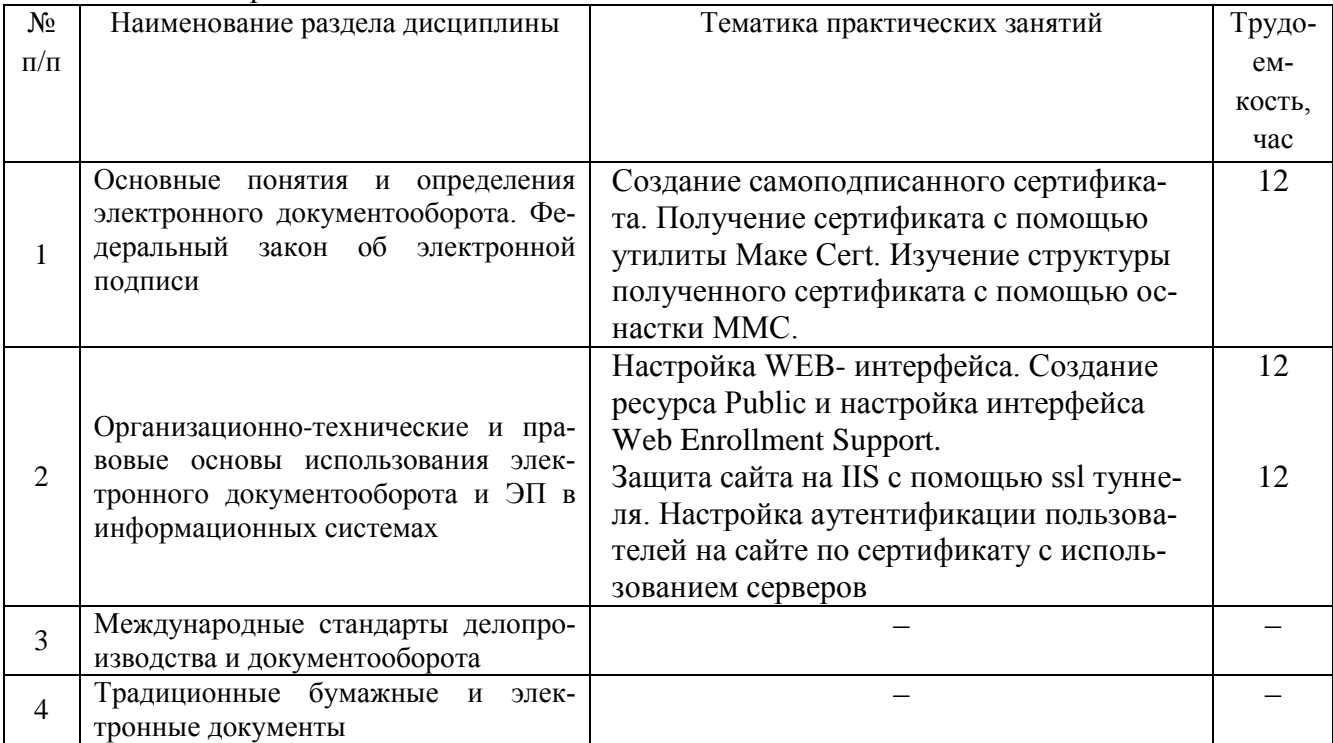

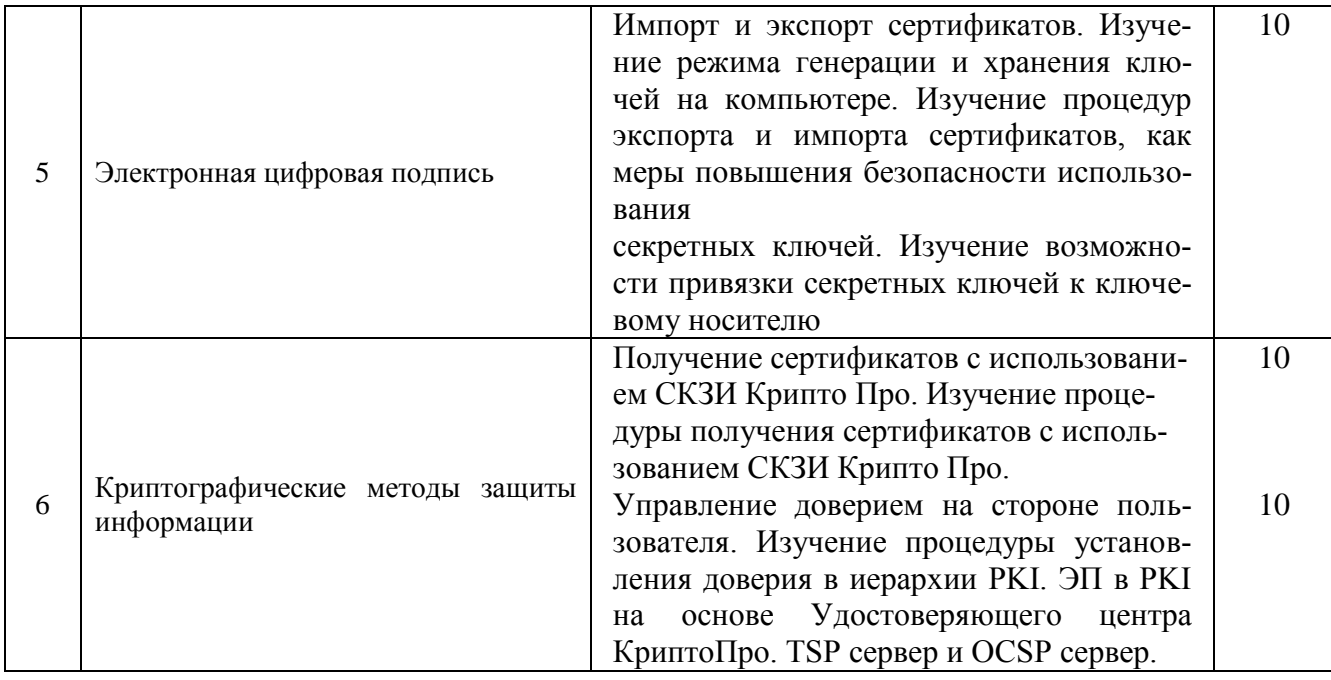

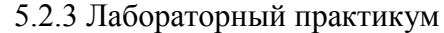

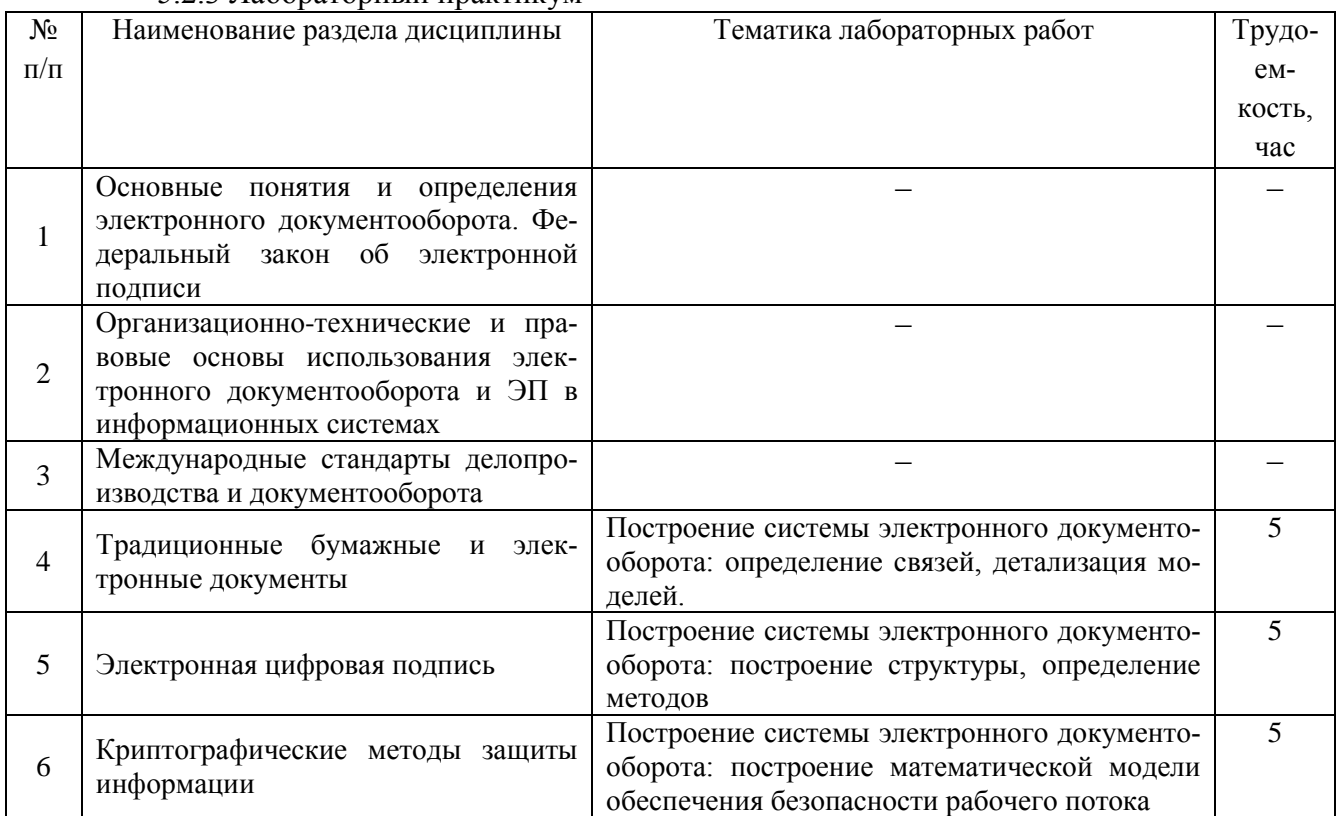

# 5.2.4 Самостоятельная работа обучающихся (СРО)

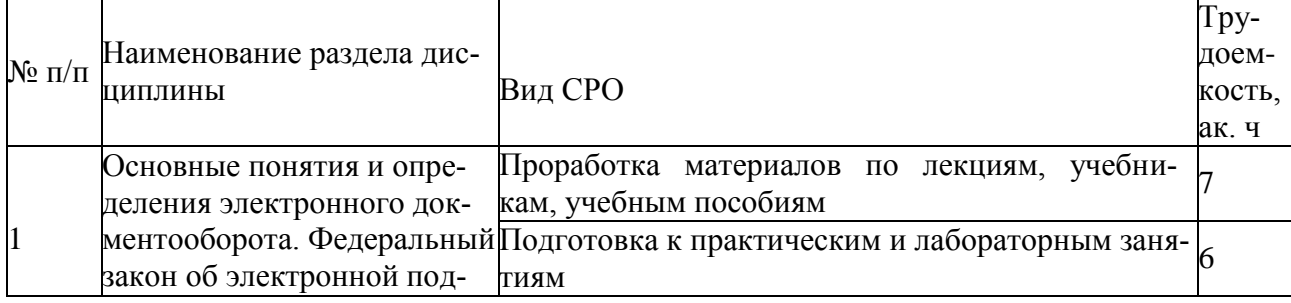

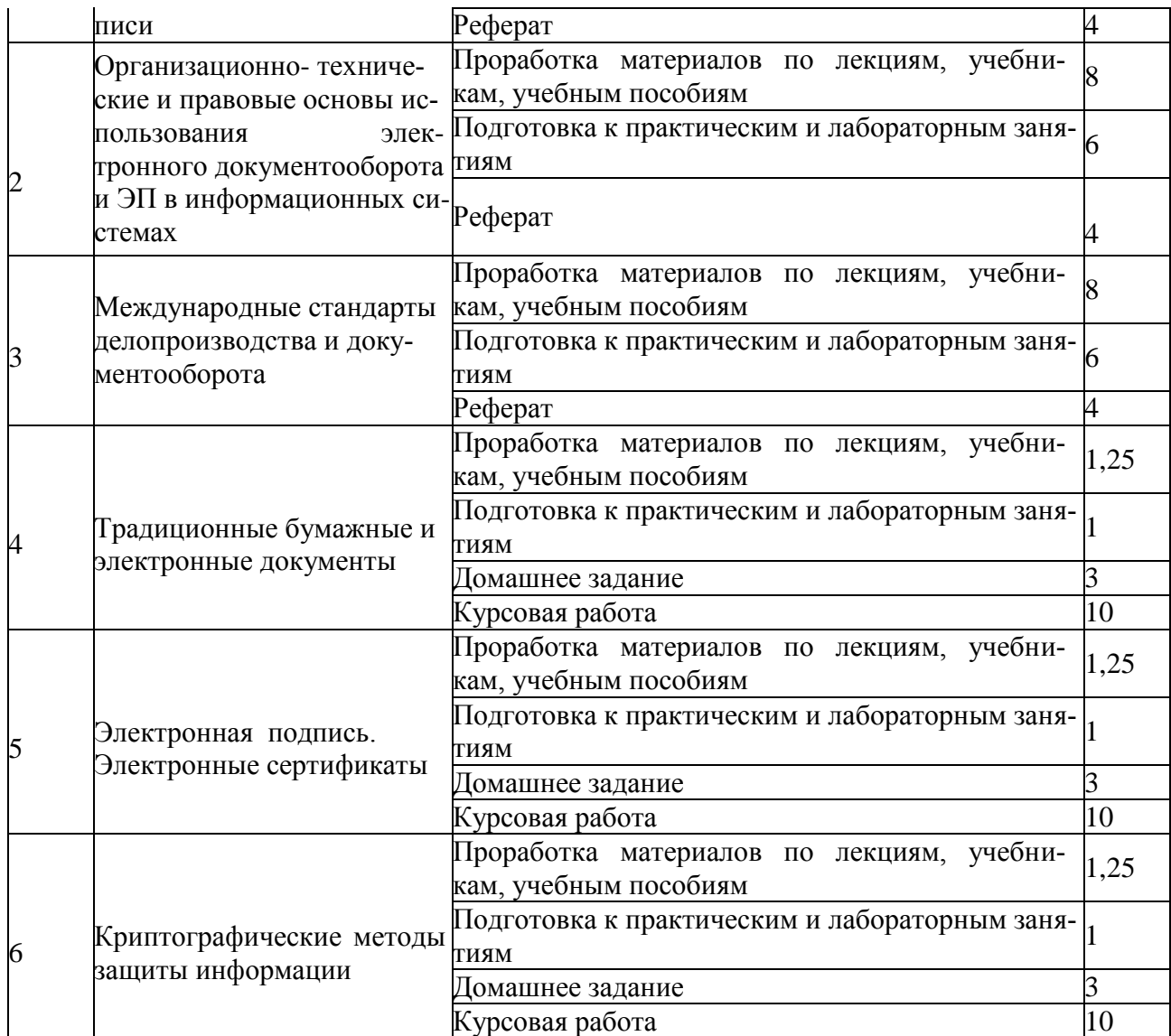

#### **6Учебно-методическое и информационное обеспечение дисциплины 6.1 Основная литература**

1. Никифоров, С. Н. Методы защиты информации. Защита от внешних вторже- ний : учебное пособие для вузов / С. Н. Никифоров. – 4-е изд., стер. – Санкт-Петербург

: Лань, 2022. – 96 с. – ISBN 978-5-8114-9562-7. – Текст : электронный // Лань : электронно-библиотечная система. – Режим доступа: [https://e.lanbook.com/book/200480.](https://e.lanbook.com/book/200480)

2. Методы и средства комплексной защиты информации в технических системах

: учебное пособие / Э. В. Запонов, А. П. Мартынов, И. Г. Машин [и др.]. – Саров : РФЯЦ-ВНИИЭФ, 2019. – 224 с. – ISBN 978-5-9515-0429-6. – Текст : электронный // Лань : электронно-библиотечная система. – Режим доступа: [https://e.lanbook.com/book/243467.](https://e.lanbook.com/book/243467)

3. Маршаков, Д. В. Программно-аппаратные средства защиты информации : учебное пособие / Д. В. Маршаков, Д. В. Фатхи. – Ростов-на-Дону : Донской ГТУ, 2021. –

228 с. – ISBN 978-5-7890-1878-1. – Текст : электронный // Лань : электроннобиблиотечная система. – Режим доступа: [https://e.lanbook.com/book/237770.](https://e.lanbook.com/book/237770)

#### **6.2 Дополнительная литература**

1. Краковский, Ю. М. Методы защиты информации : учебное пособие для вузов / Ю. М. Краковский. – 3-е изд., перераб. – Санкт-Петербург : Лань, 2021. – 236 с. – ISBN 978-5- 8114-5632-1. – Текст : электронный // Лань : электронно-библиотечная система. – Режим доступа: [https://e.lanbook.com/book/156401.](https://e.lanbook.com/book/156401)

2. Гусарова, М. Н. Электронные офисные системы : учебно-методическое посо- бие / М. Н. Гусарова, О. Г. Савка, Л. И. Горелова. – Москва : РТУ МИРЭА, 2021. – 88 с.

– Текст : электронный // Лань : электронно-библиотечная система. – Режим доступа: [https://e.lanbook.com/book/176561.](https://e.lanbook.com/book/176561)

3. Автоматизация документооборота : учебное пособие / А. А. Тищенко, Ю. М. Казаков, М. В. Терехов [и др.]. – Москва : ФЛИНТА, 2018. – 108 с. – ISBN 978-5-9765- 4024- 8. – Текст : электронный // Лань : электронно-библиотечная система. – Режим до- ступа: [https://e.lanbook.com/book/113481.](https://e.lanbook.com/book/113481)

4. Голиков, А. М. Защита информации в инфокоммуникационных системах и се- тях : учебное пособие / А. М. Голиков. – Москва : ТУСУР, 2015. – 284 с. – Текст : элек- тронный // Лань : электронно-библиотечная система. – Режим доступа: [https://e.lanbook.com/book/110336.](https://e.lanbook.com/book/110336)

#### **6.3 Перечень учебно-методического обеспечения для самостоятельной работы обучающихся**

Технология разработки защищенного документооборота [Электронный ресурс]: методические указания для самостоятельной работы для студентов, обучающихся по направлению 10.05.03– «Информационная безопасность автоматизированных систем», очной формы обучения / А. В. Скрыпников**,** Е. В. Чернышова ; ВГУИТ, Кафедра информационной безопасности. - Воронеж : ВГУИТ, 2016. - 20 с. http://biblos.vsuet.ru/ProtectedView/Book/ViewBook/2695

#### **6.4 Перечень ресурсов информационно-телекоммуникационной сети «Интернет», необходимых для освоения дисциплины**

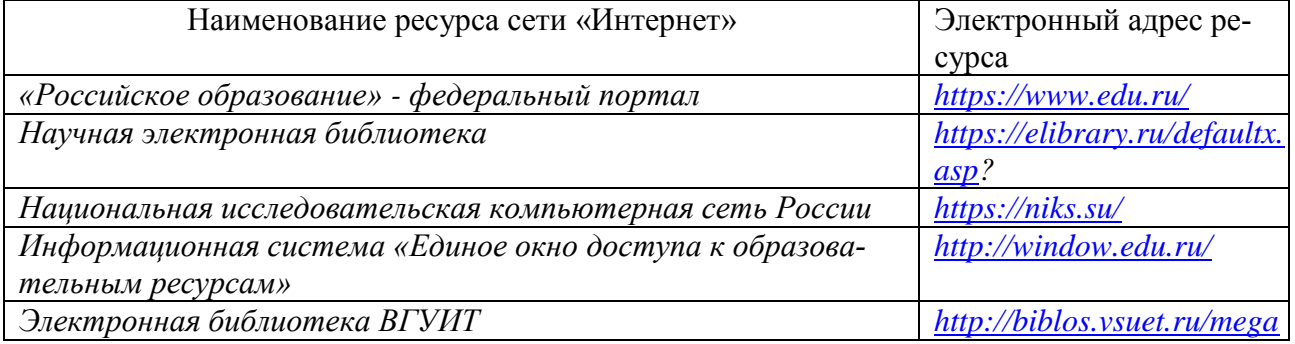

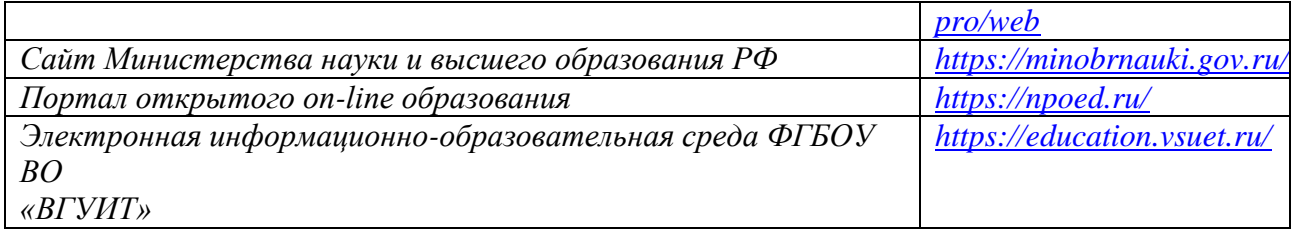

#### **6.5 Методические указания для обучающихся по освоению дисциплины**

Методические указания для обучающихся по освоению дисциплин (модулей) в ФГБОУ ВО ВГУИТ [Электронный ресурс] : методические указания для обучающихся на всех уровнях высшего образования / М. М. Данылив, Р. Н. Плотникова; ВГУИТ, Учебно-методическое управление. - Воронеж : ВГУИТ, 2016. – Режим доступа : http://biblos.vsuet.ru/MegaPro/Web/SearchResult/MarcFormat/2488. - Загл. с экрана

#### **6.6 Перечень информационных технологий**, **используемых при осуществлении образовательного процесса по дисциплине, включая перечень программного обеспечения и информационных справочных систем**

При изучении дисциплины используется программное обеспечение, современные профессиональные базы данных и информационные справочные системы: ЭИОС университета, в том числе на базе программной платформы «Среда электронного обучения 3KL», автоматизированная информационная база «Интернет-тренажеры», «Ин- тернет-экзамен» и др.

**При освоении дисциплины используется лицензионное и открытое про- граммное обеспечение –** ОС Microsoft Windows, ОС ALT Linux, Microsoft Office Professional Plus; VMWare Player, Oracle VM VirtualBox.

**7. Материально-техническое обеспечение дисциплины** 

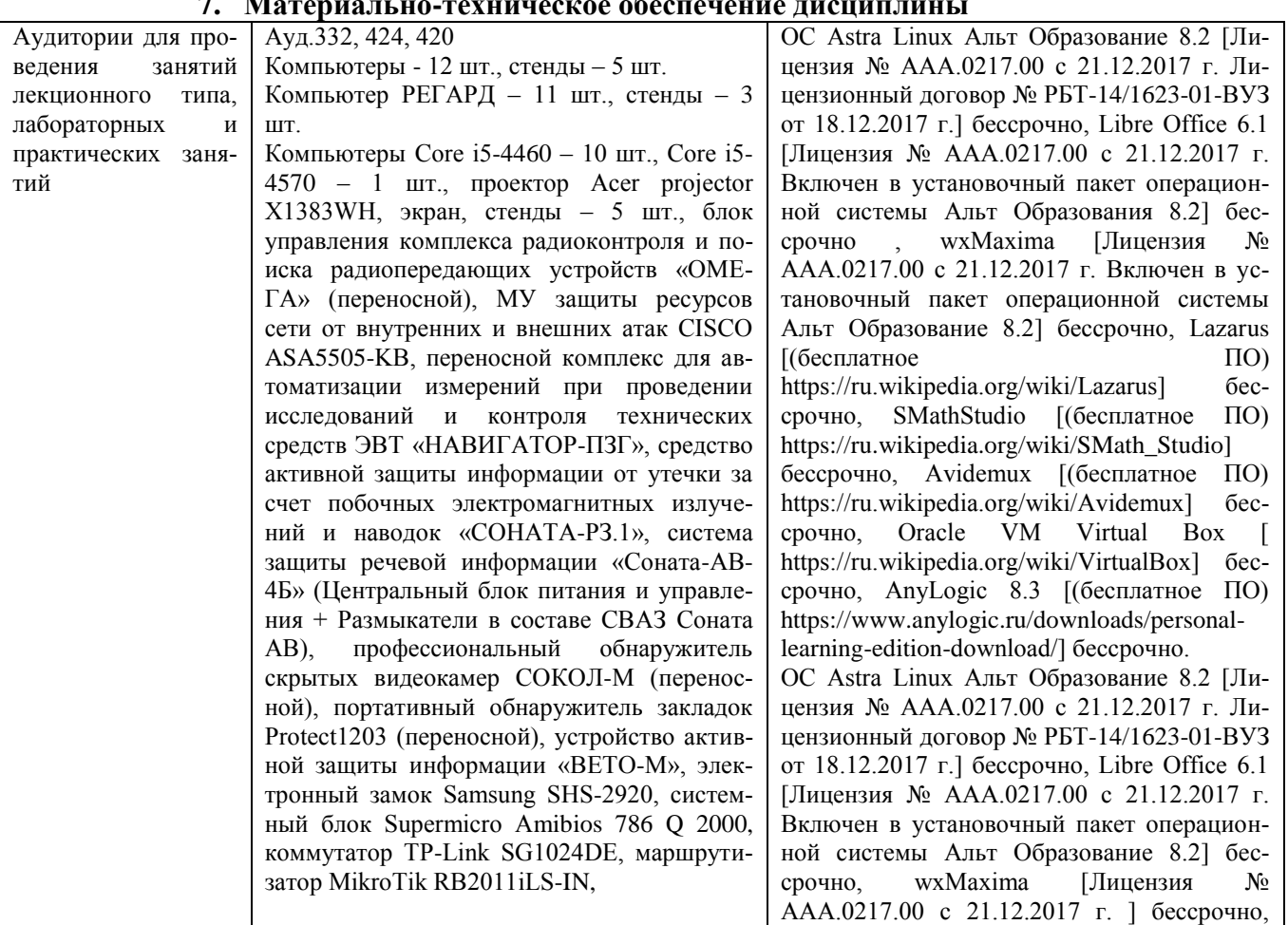

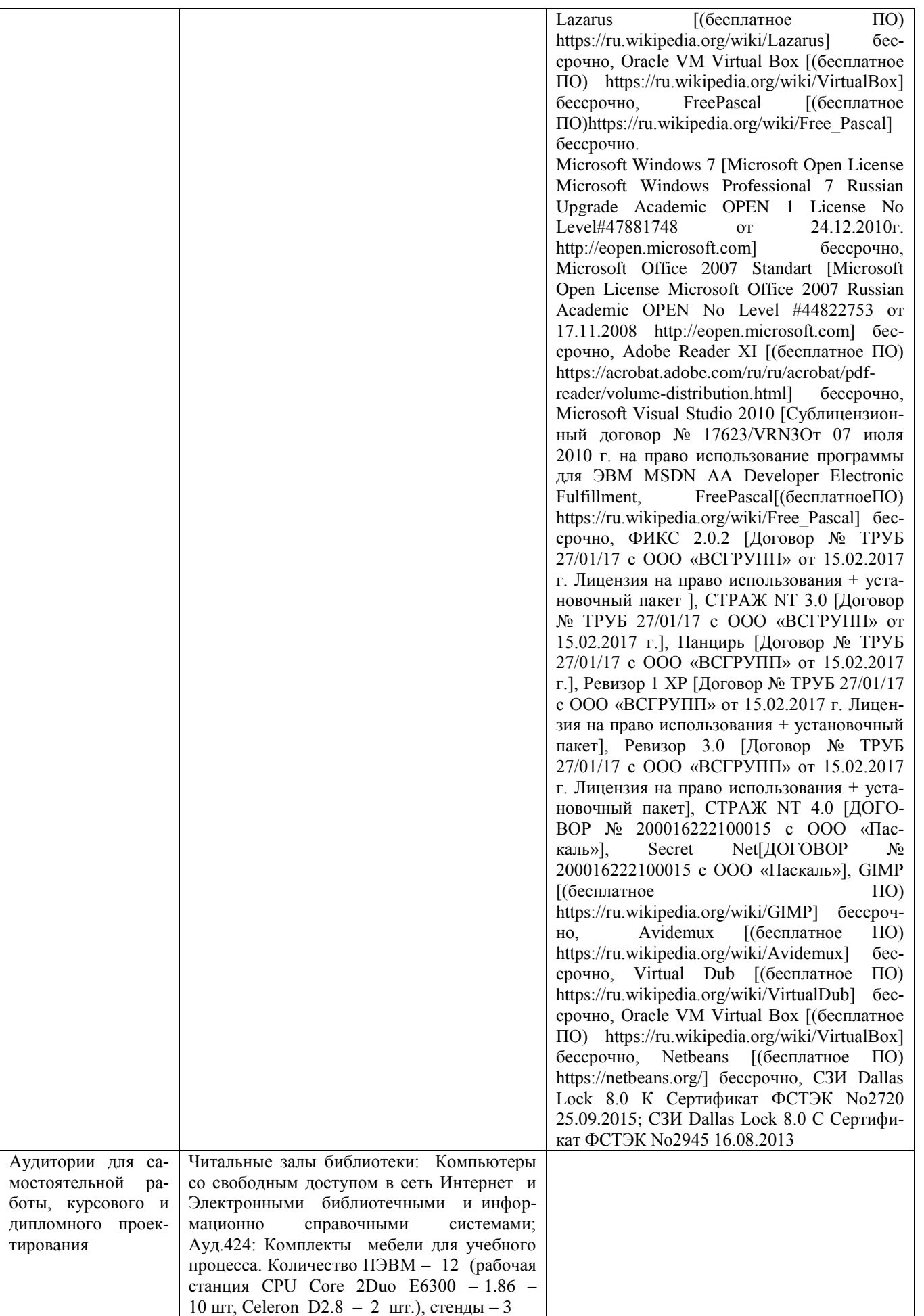

### **8. Оценочные материалы для промежуточной аттестации обучающихся по дисциплине**

**Оценочные материалы** (ОМ) для дисциплины включают:

- перечень компетенций с указанием индикаторов достижения компетенций, этапов их формирования в процессе освоения образовательной программы;

- описание шкал оценивания;

- типовые контрольные задания или иные материалы, необходимые для оценки знаний, умений, навыков;

- методические материалы, определяющие процедуры оценивания знаний, умений, навыков и (или) опыта деятельности.

ОМ представляются отдельным комплектом и **входят в состав рабочей программы дисциплины.**

Оценочные материалы формируются в соответствии с П ВГУИТ «Положение об оценочных материалах».

# **ОЦЕНОЧНЫЕ МАТЕРИАЛЫ ДЛЯ ПРОМЕЖУТОЧНОЙ АТТЕСТАЦИИ**

по дисциплине «Технологии разработки защищенного документооборота»

# 1. Перечень компетенций с указанием этапов их формирования

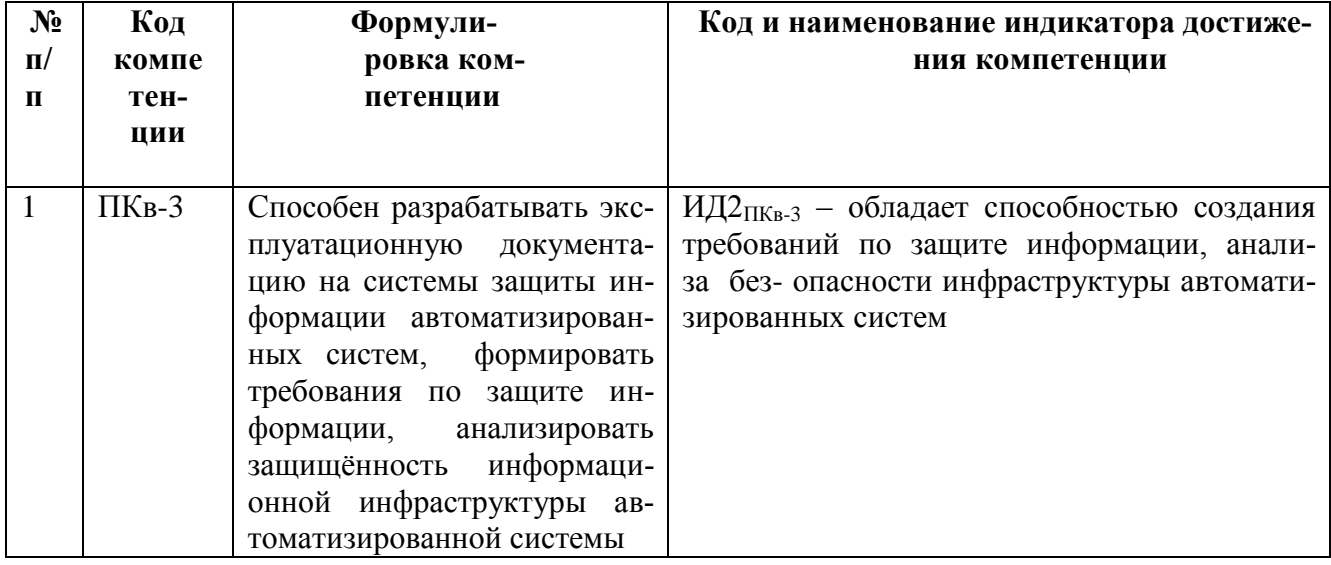

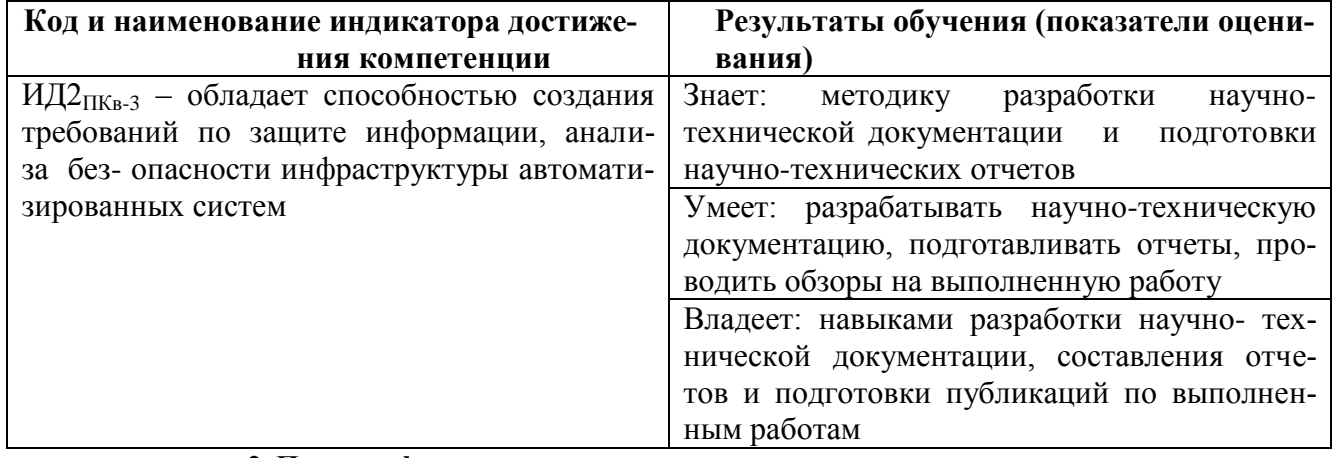

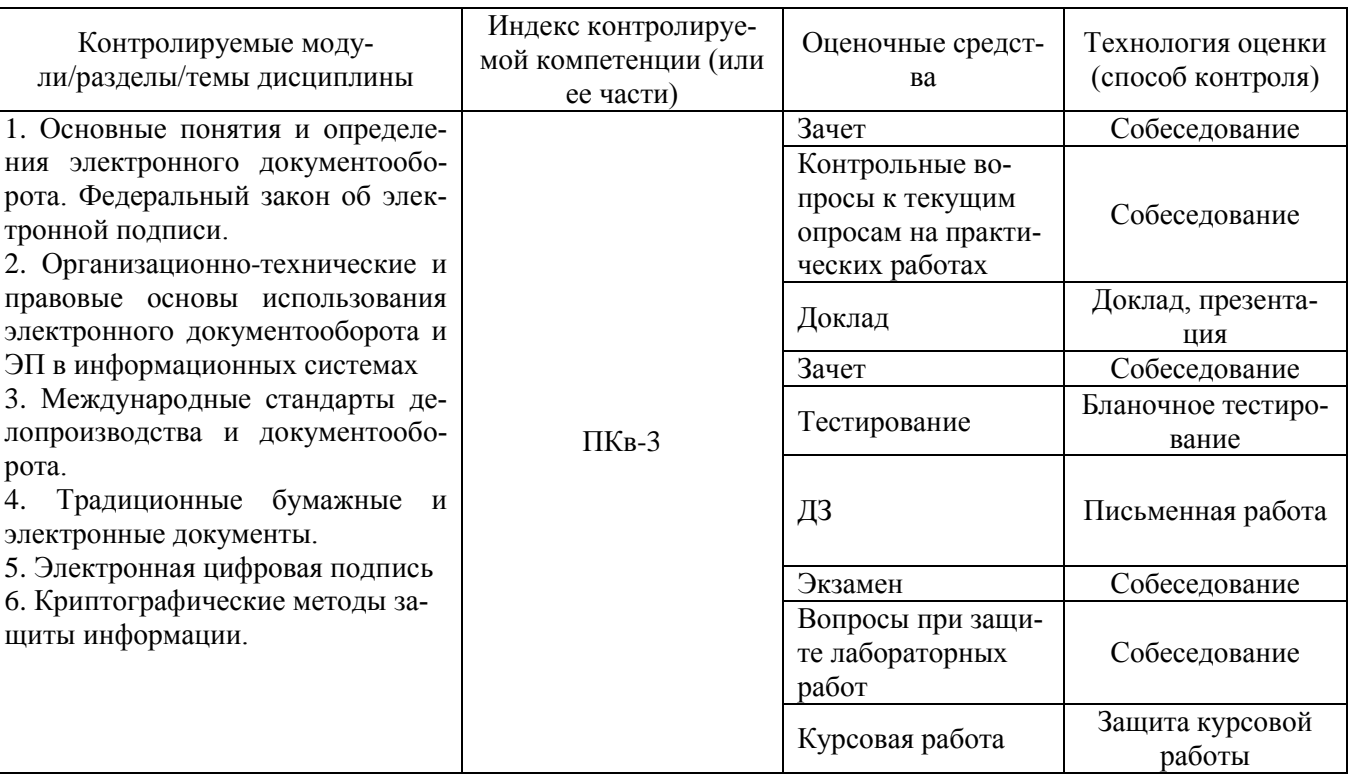

### 2. Паспорт фонда оценочных средств по дисциплине

### 3. Оценочные средства для промежуточной аттестации

#### $3.1$ Вопросы к зачету

ПКв-3 - Способен разрабатывать эксплуатационную документацию на системы защиты информации автоматизированных систем, формировать требования по защите информации, анализировать защищённость информационной инфраструктуры автоматизированной системы

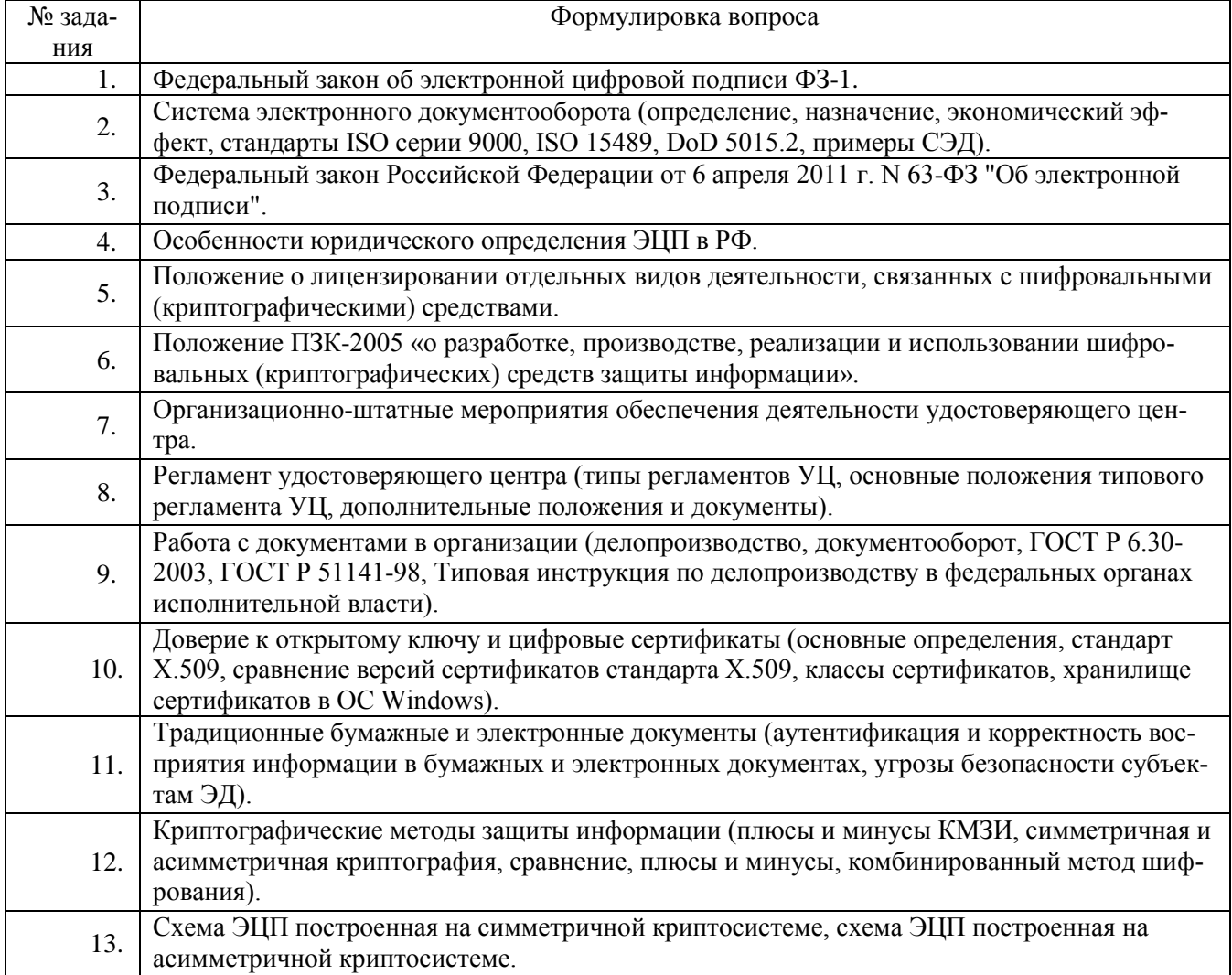

#### 3.2 Вопросы к экзамену

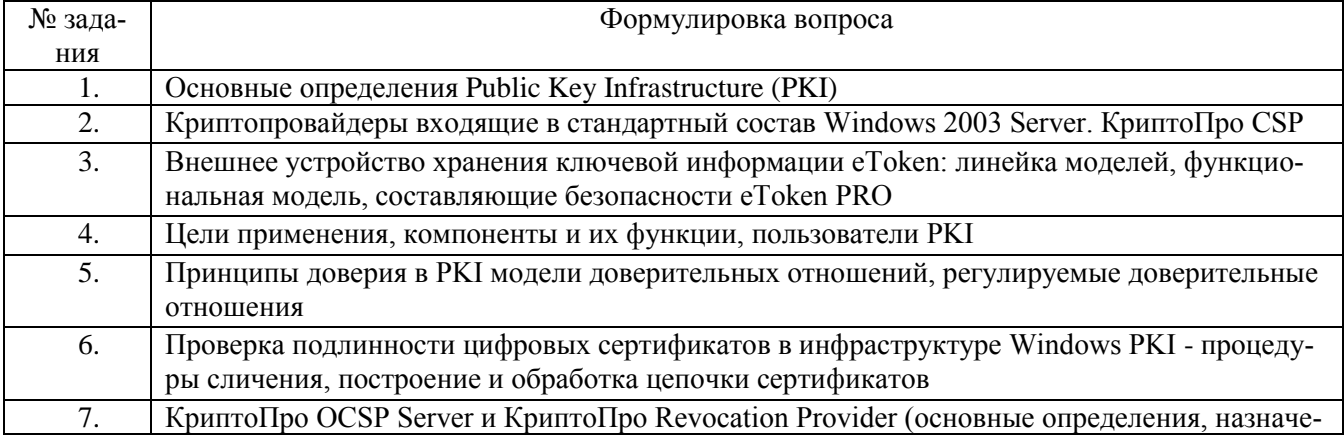

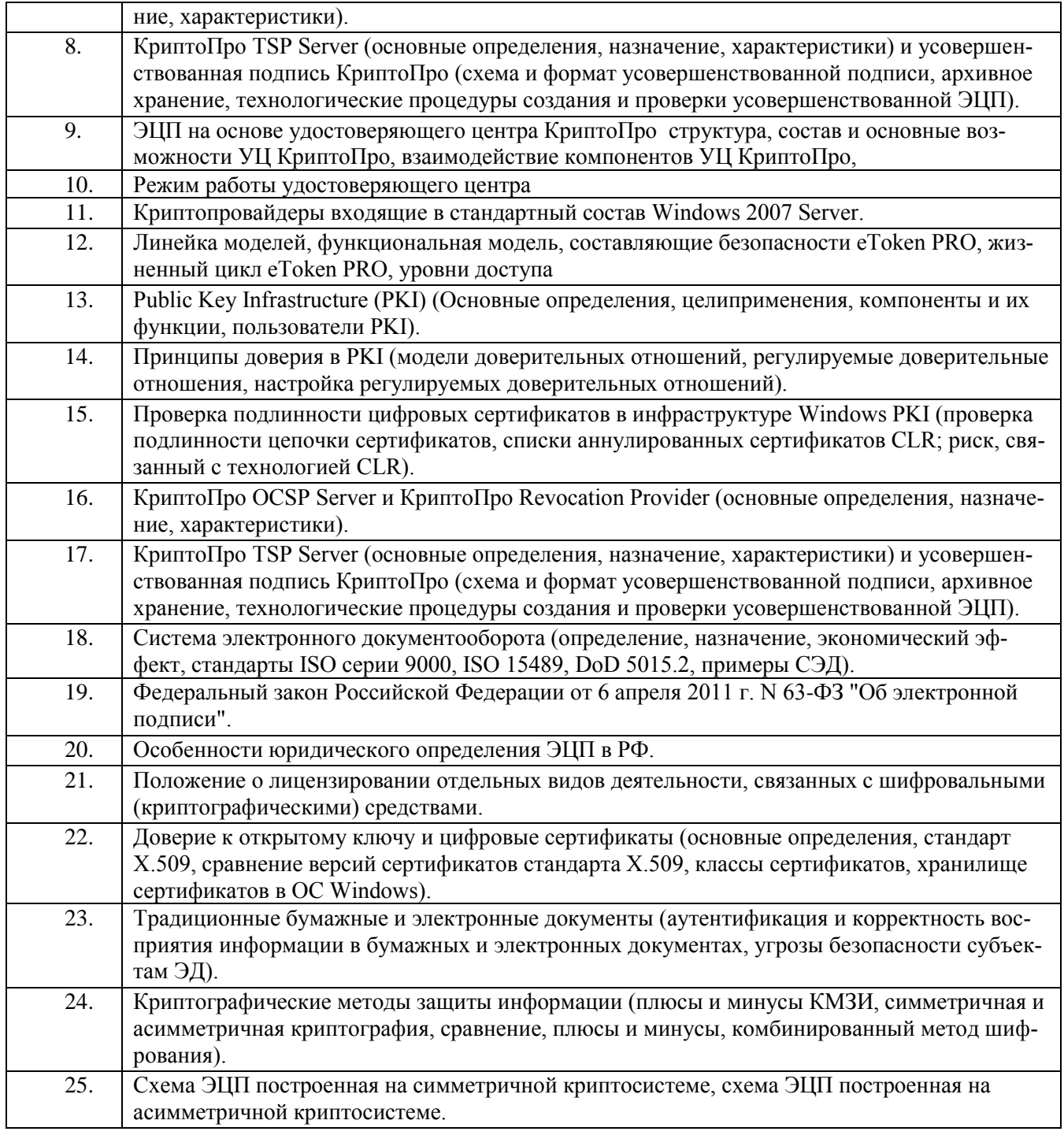

#### **3.3 Контрольные вопросы к текущим опросам на практических работах**

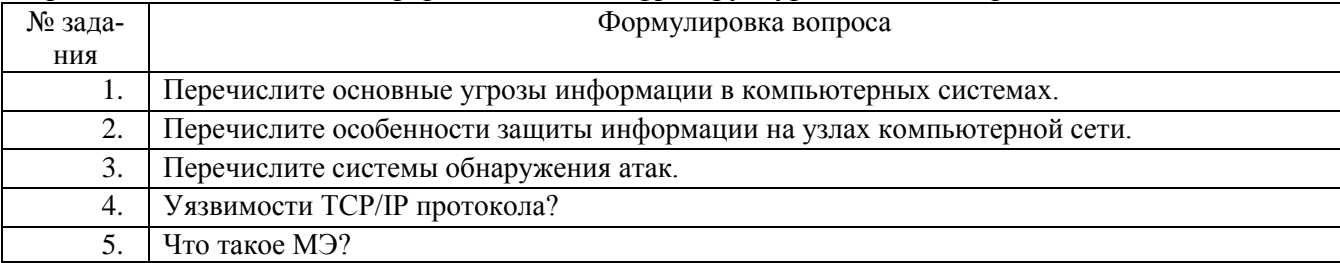

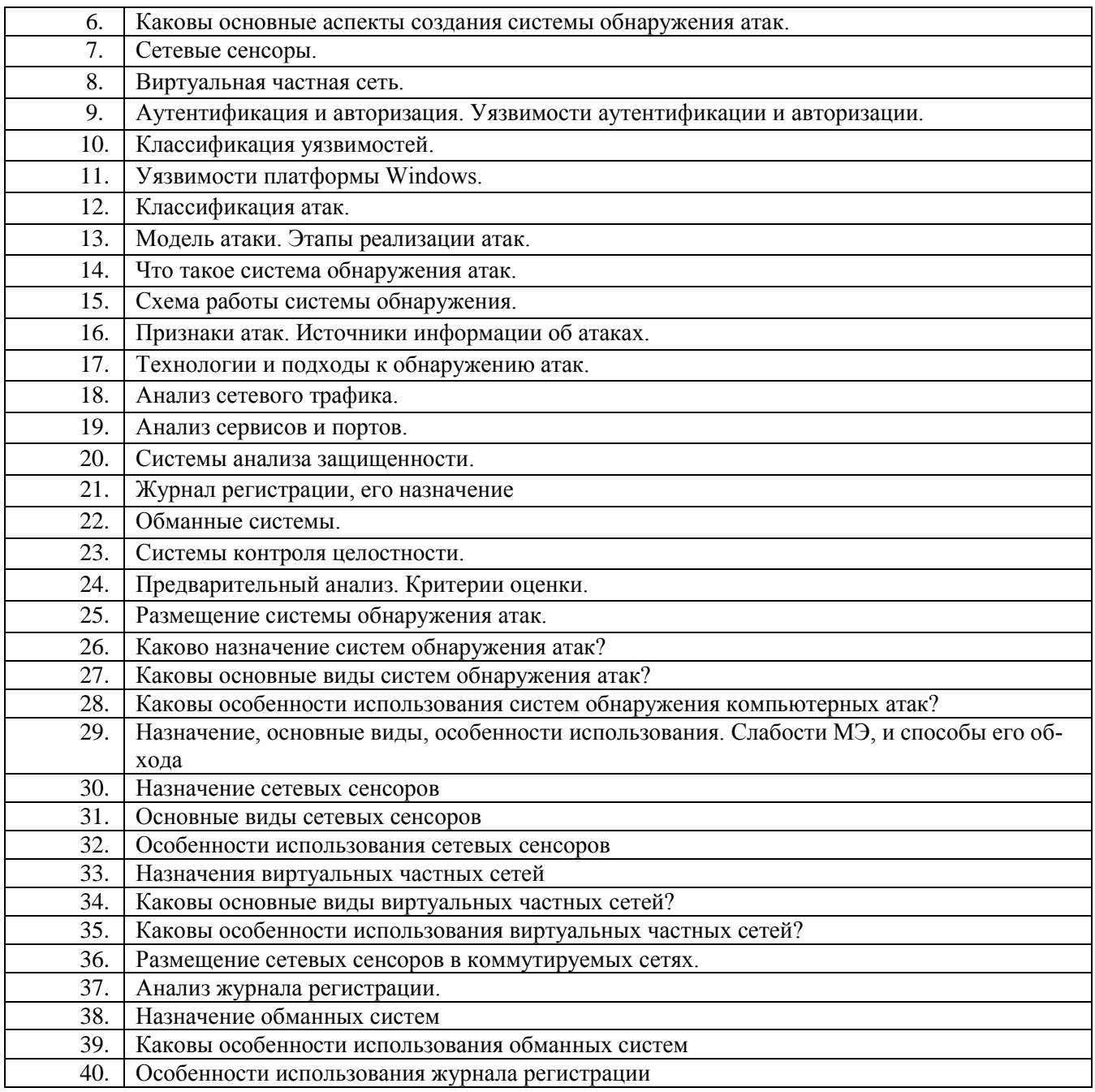

## **3.4 Домашнее задание**

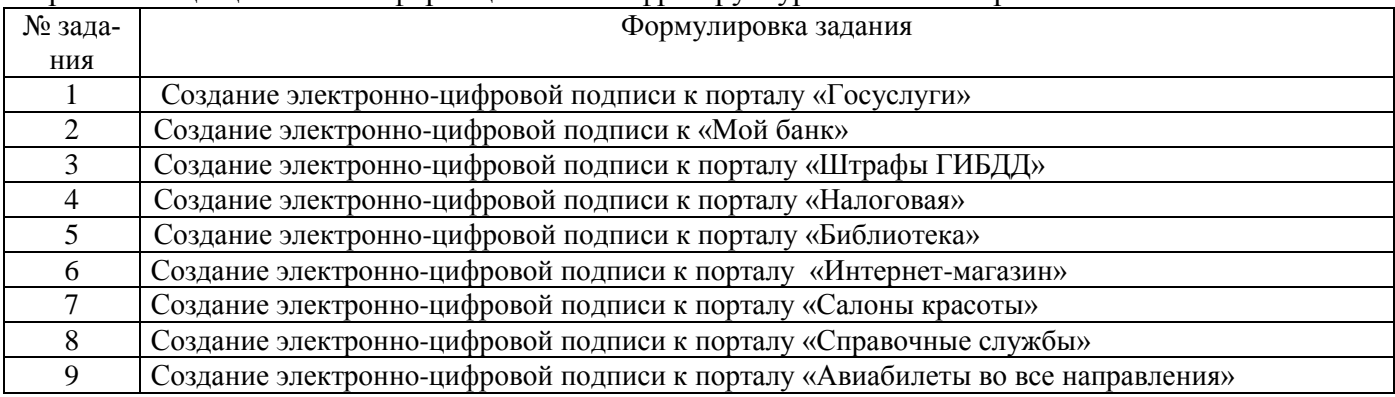

#### 10 Создание электронно-цифровой подписи к порталу «Билеты ж.д. и авто»

#### **3.5 Темы докладов**

ПКв-3 - Способен разрабатывать эксплуатационную документацию на системы защиты информации автоматизированных систем, формировать требования по защите информации, анализировать защищённость информационной инфраструктуры автоматизированной системы

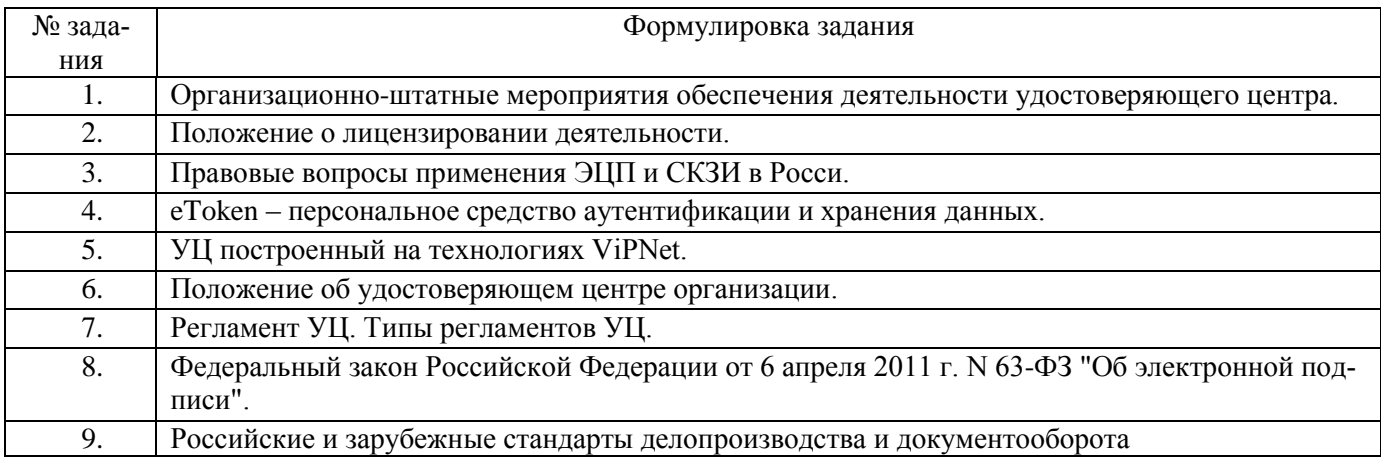

#### **3.6 Контрольные вопросы к собеседованию при защите лабораторных работ**

ПКв-3 - Способен разрабатывать эксплуатационную документацию на системы защиты информации автоматизированных систем, формировать требования по защите информации, анализировать защищённость информационной инфраструктуры автоматизированной системы

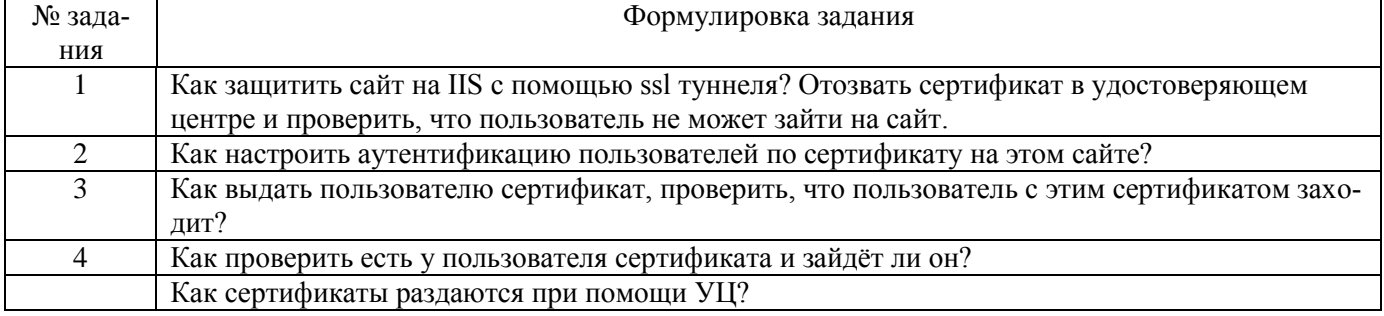

#### **3.7 Тематика курсовых работ**

ПКв-3 - Способен разрабатывать эксплуатационную документацию на системы защиты информации автоматизированных систем, формировать требования по защите информации, анализировать защищённость информационной инфраструктуры автоматизированной системы Формулировка задания: Обеспечение правила разграничения доступа четырьмя функциями

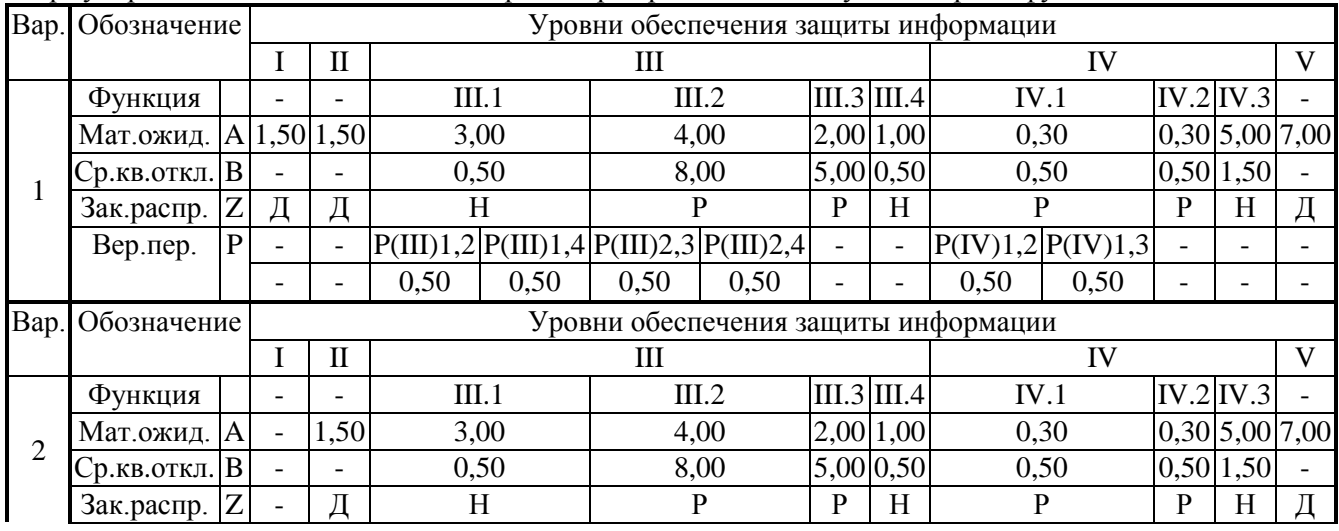

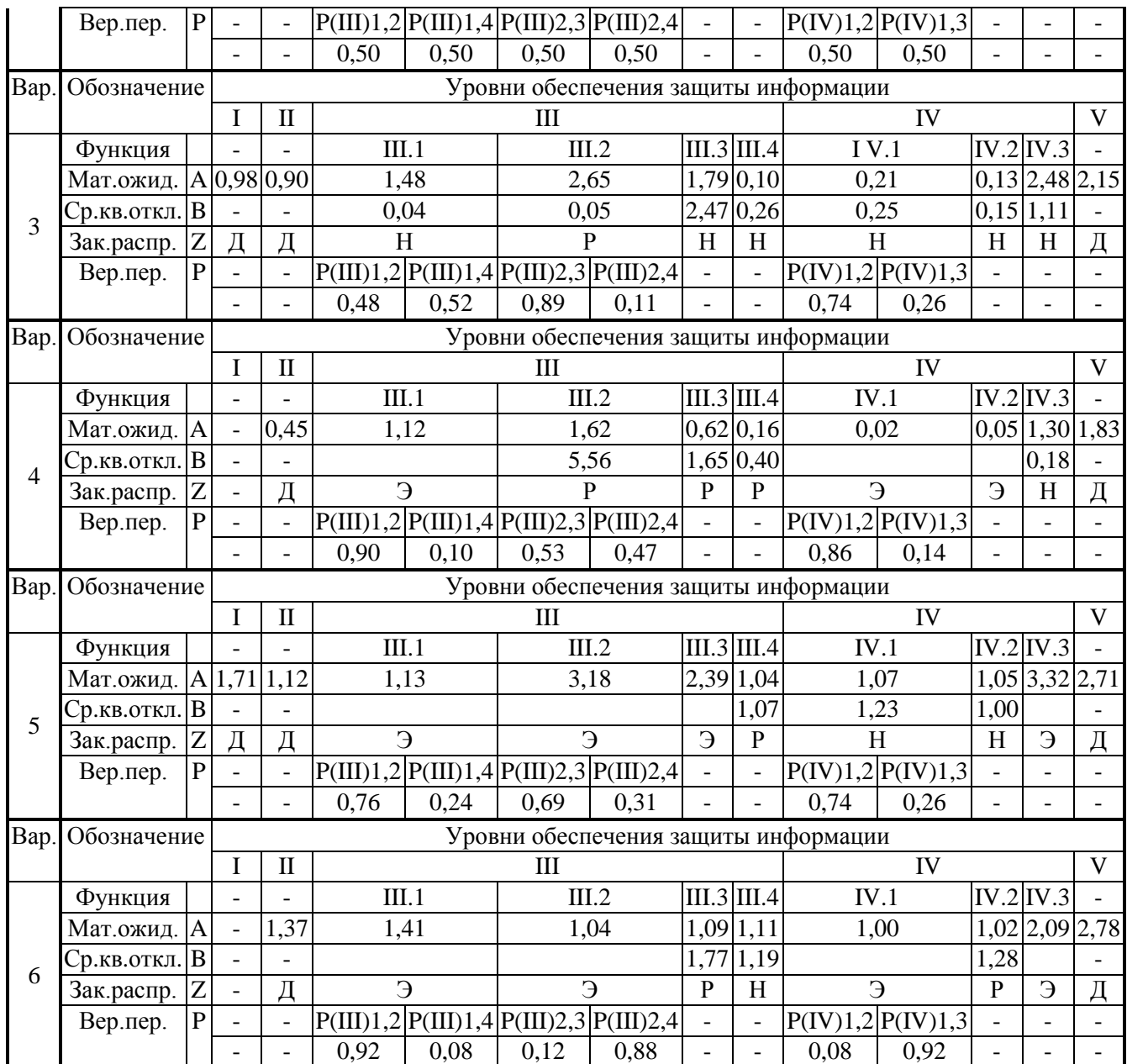

# **3.7 Тестирование**

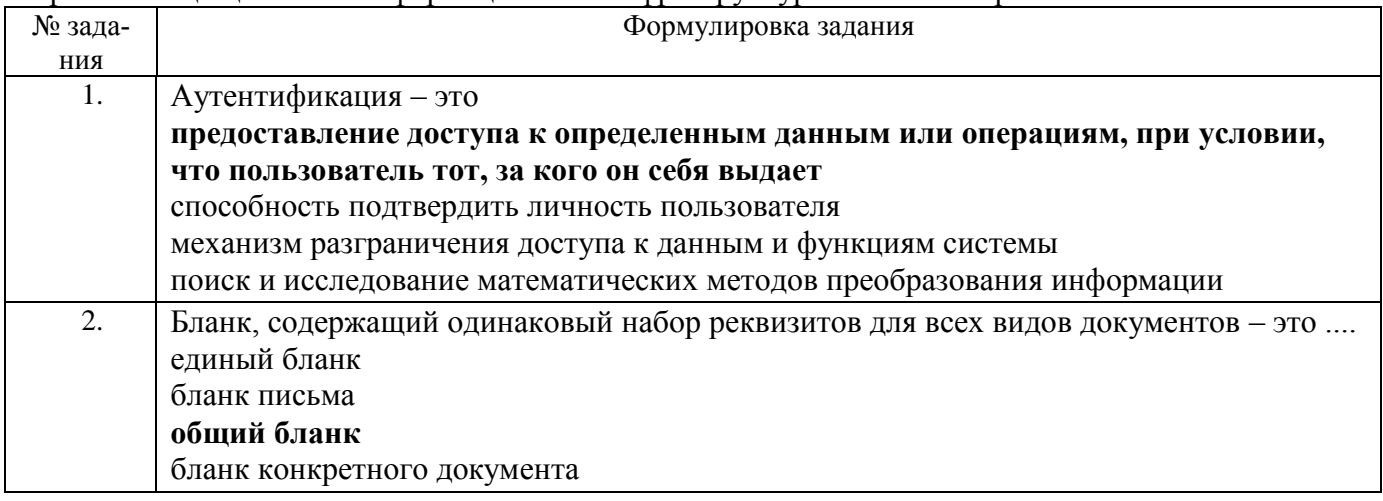

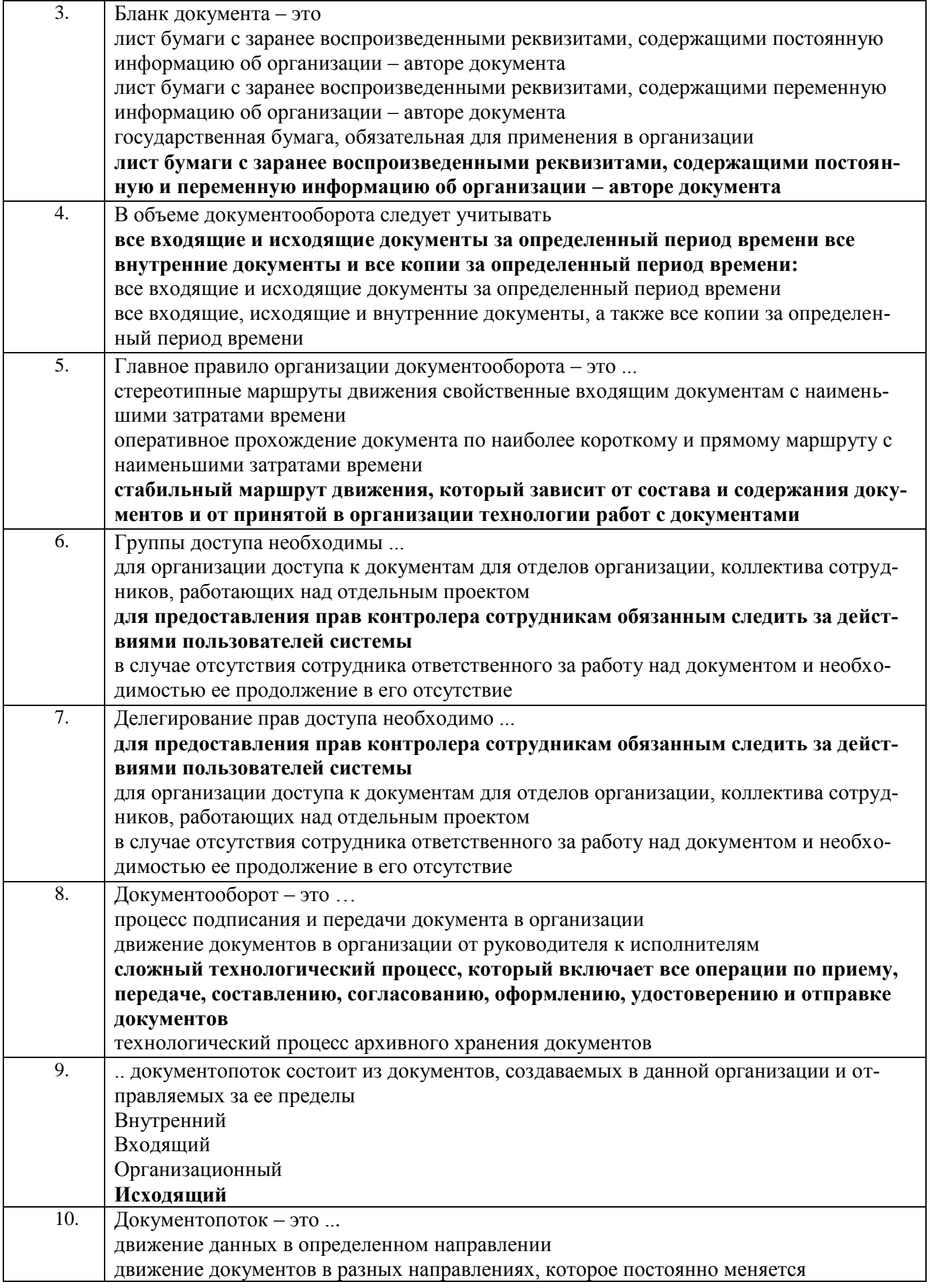

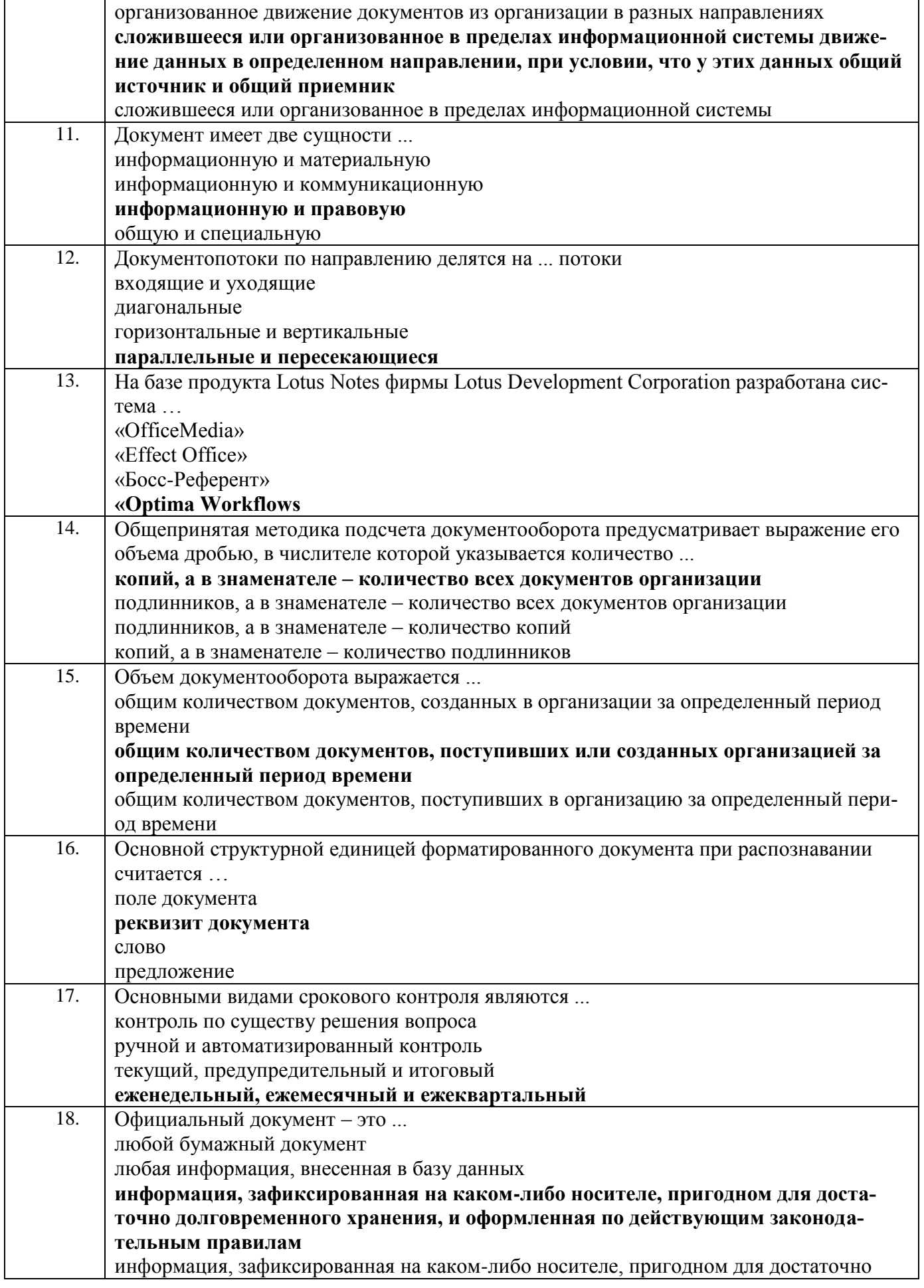

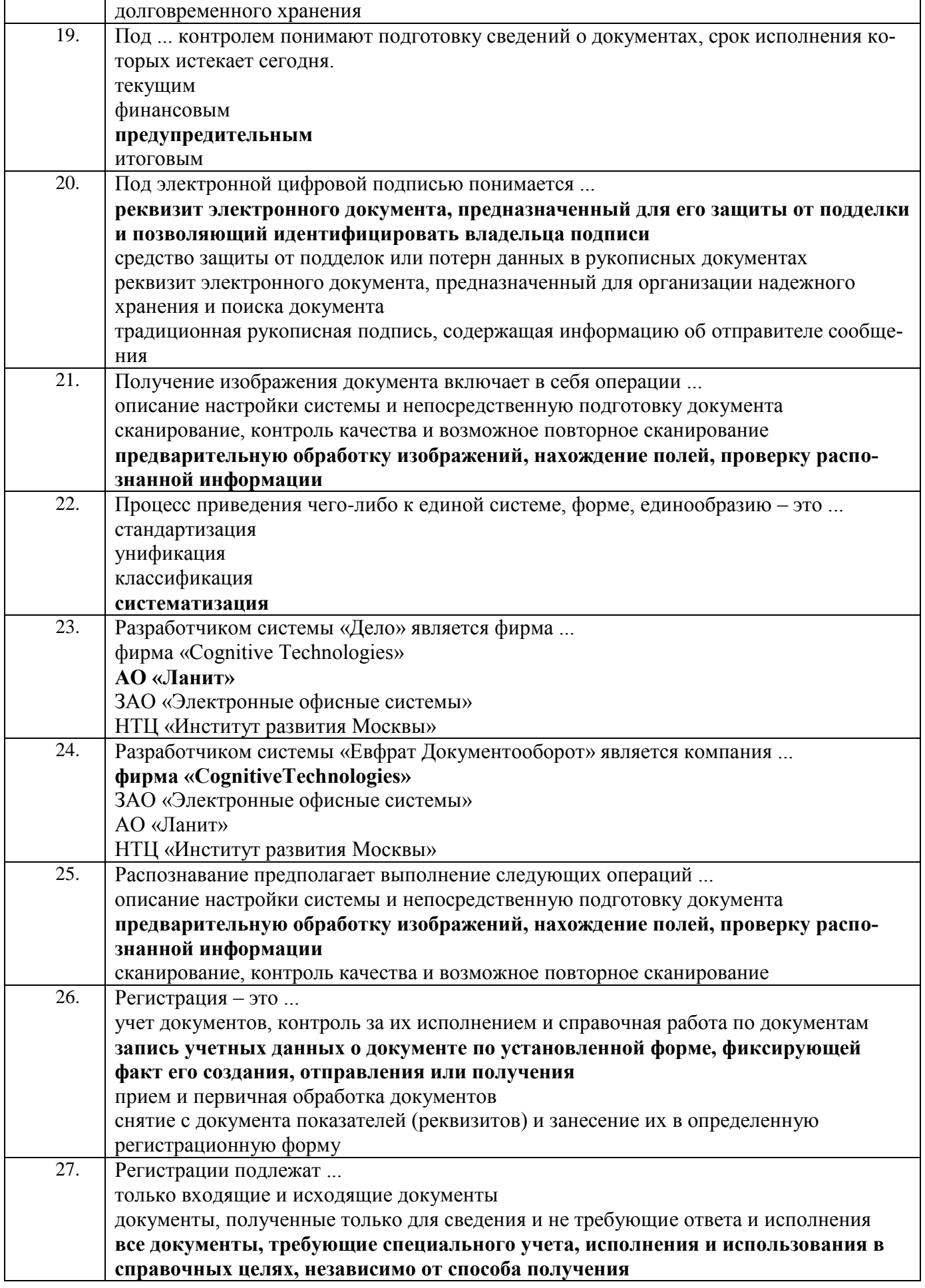

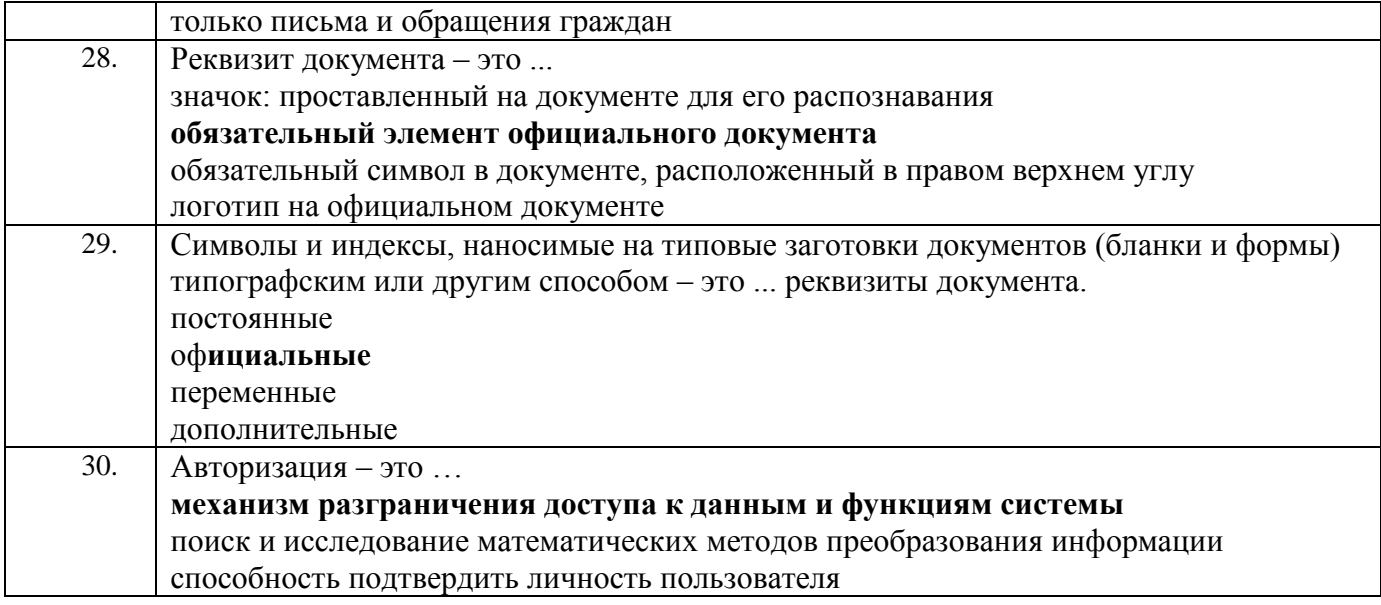

### **4. Методические материалы,**

### **определяющие процедуры оценивания знаний, умений, навыков**

**и (или) опыта деятельности,**

#### **характеризующих этапы формирования компетенций**

Процедуры оценивания в ходе изучения дисциплины знаний, умений и навыков, характеризующих этапы формирования компетенций, регламентируются положениями:

- П ВГУИТ 2.4.03 Положение о курсовых, экзаменах и зачетах;

- П ВГУИТ 4.1.02 Положение о рейтинговой оценке текущей успеваемости.

Итоговая оценка по дисциплине определяется на основании определения средневзвешенному значения баллов по каждому заданию.

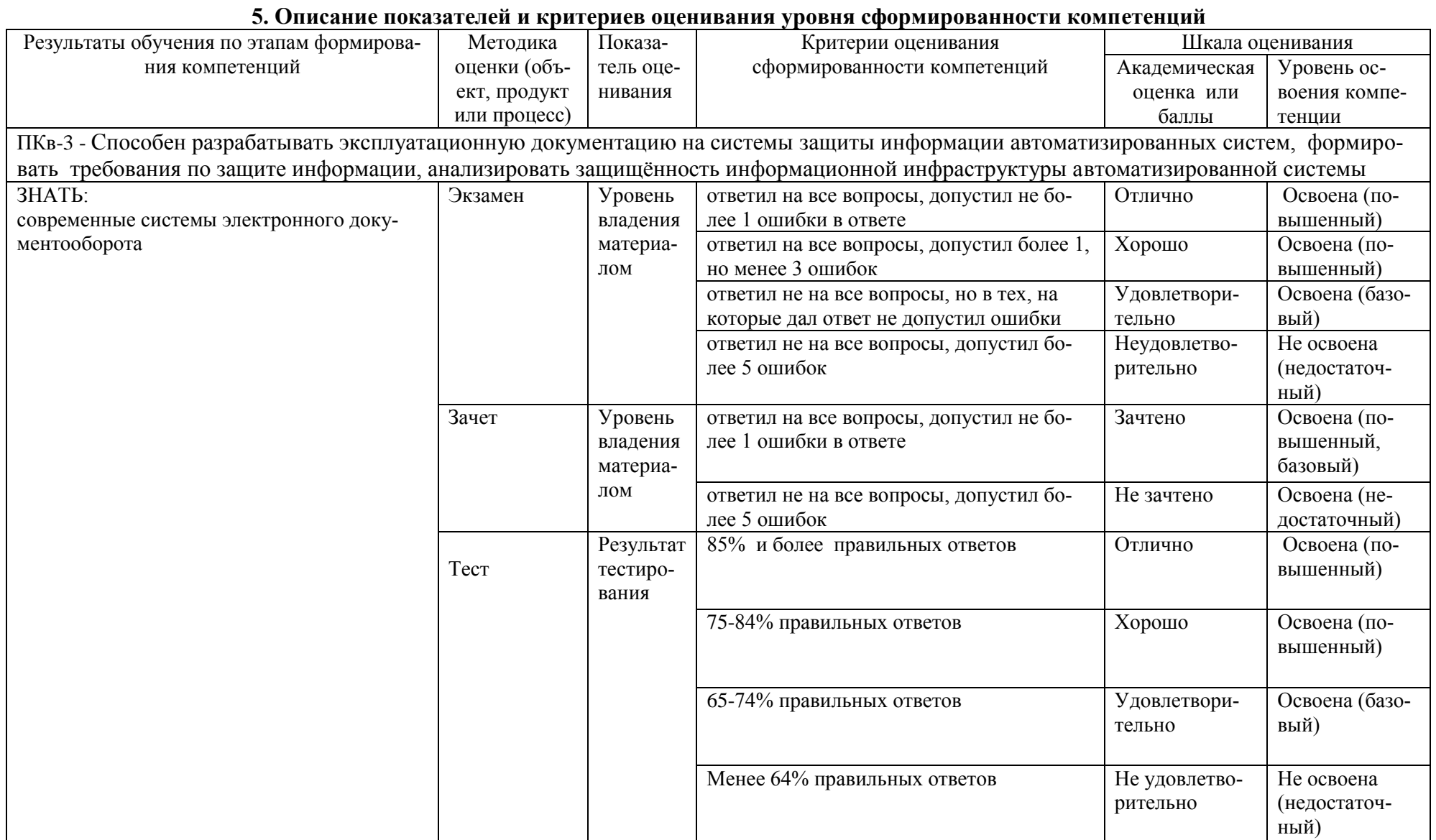

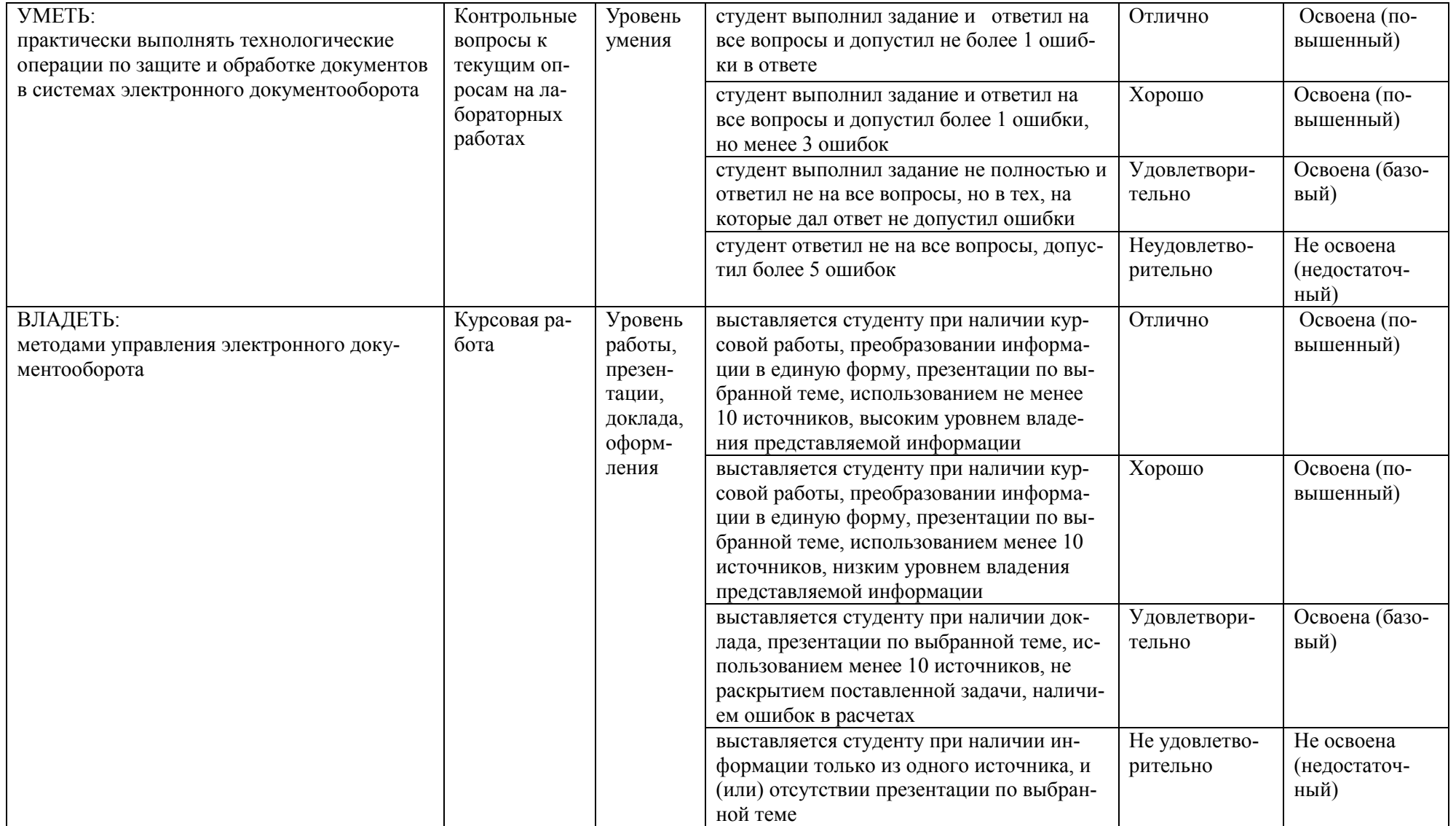

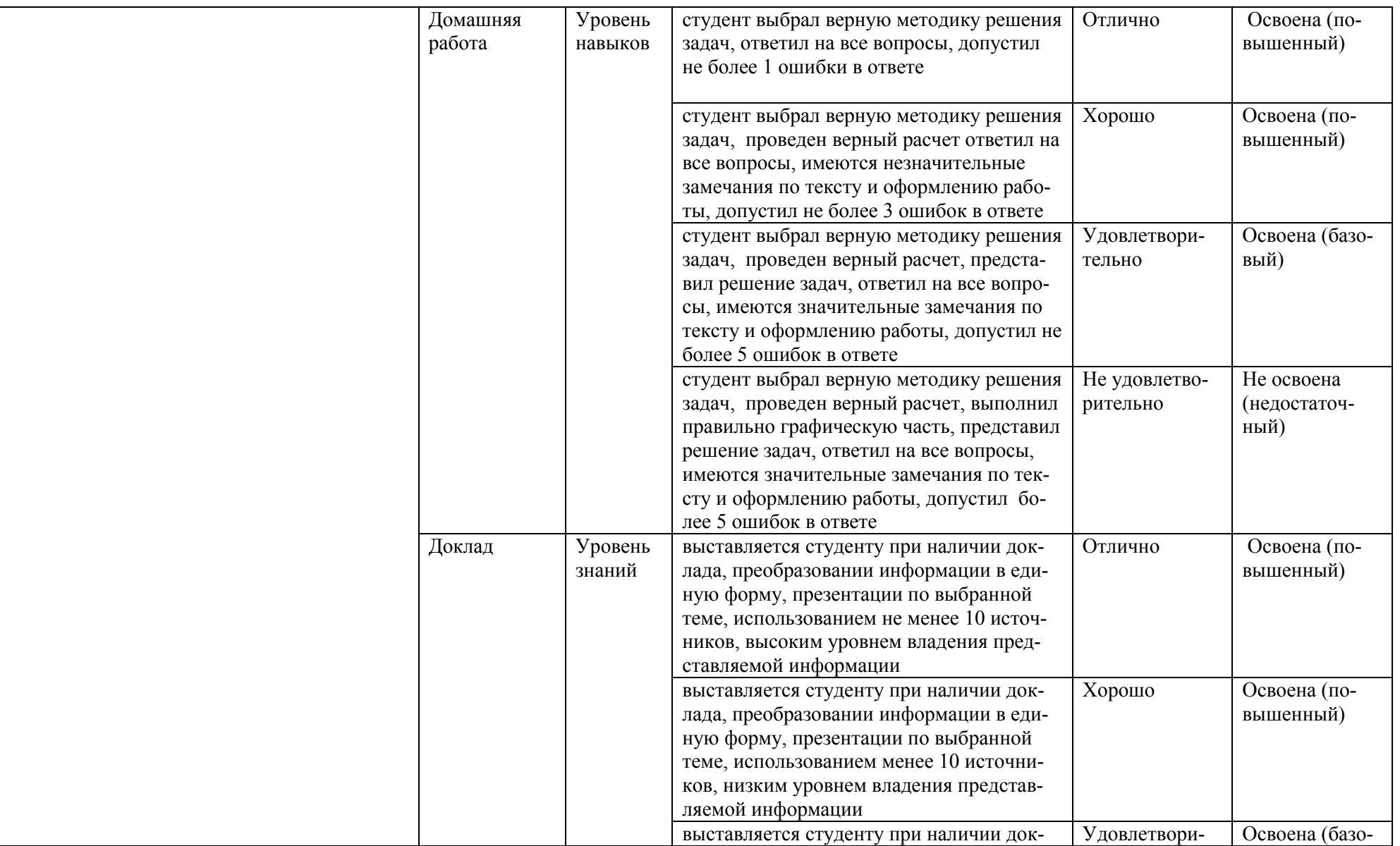

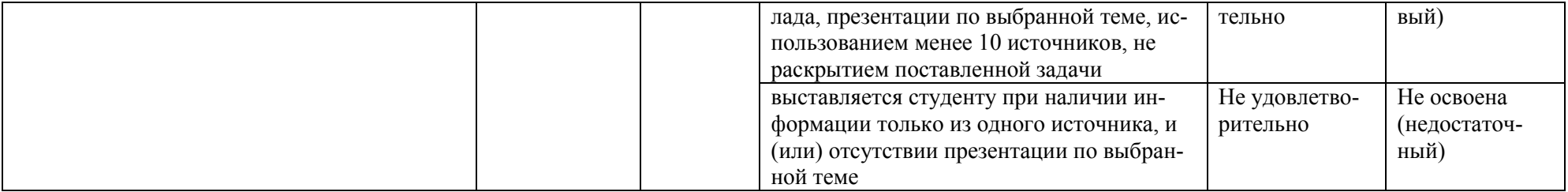